**Εισαγωγή στηνΗλεκτρονική** 

**Βασικά κυκλώµατα ενισχυτώνµε transistor MOS**

**Τµήµα Ηλεκτρολόγων Μηχανικών και Μηχανικών Η/Υ**

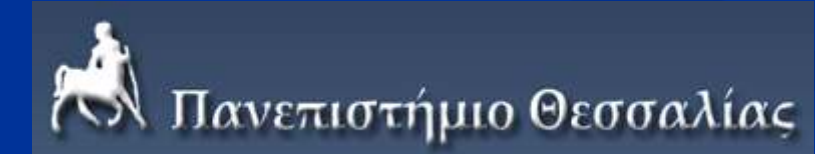

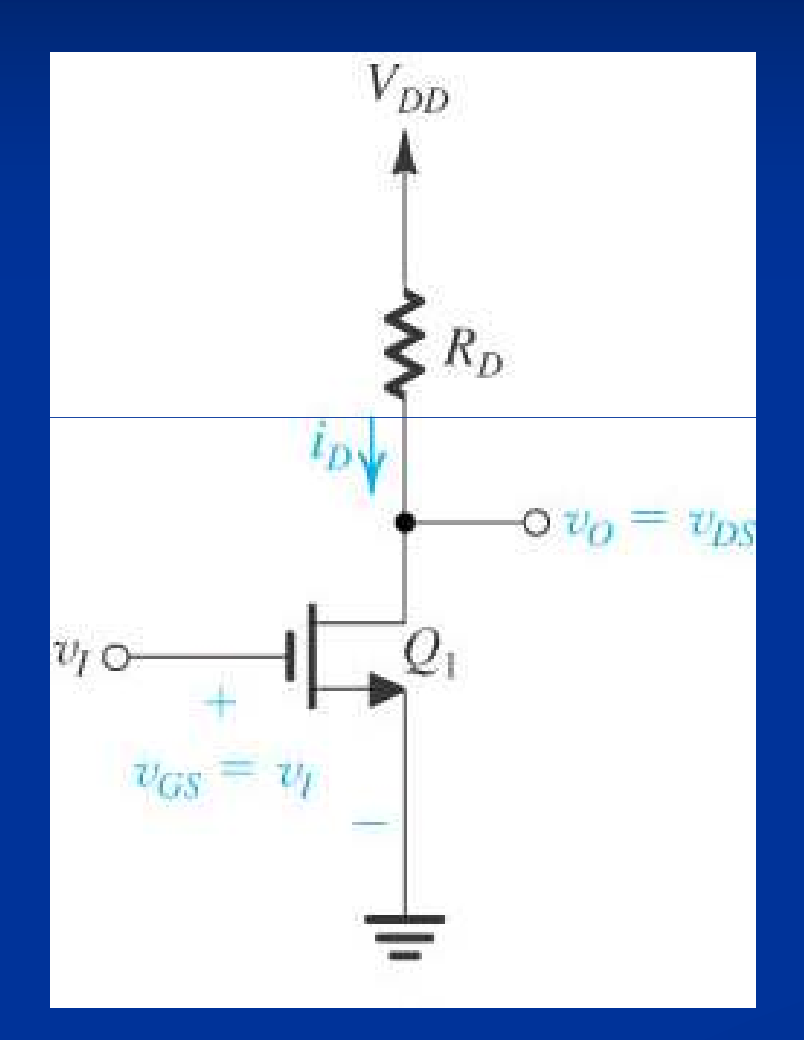

Ενισχυτής κοινής πηγής (common source amplifier)

(κύκλωµα αντιστροφέα CMOS µε αντίσταση αντί για το <sup>p</sup>MOS transistor και είσοδο σήµατος στην πύλη του nMOS transistor)

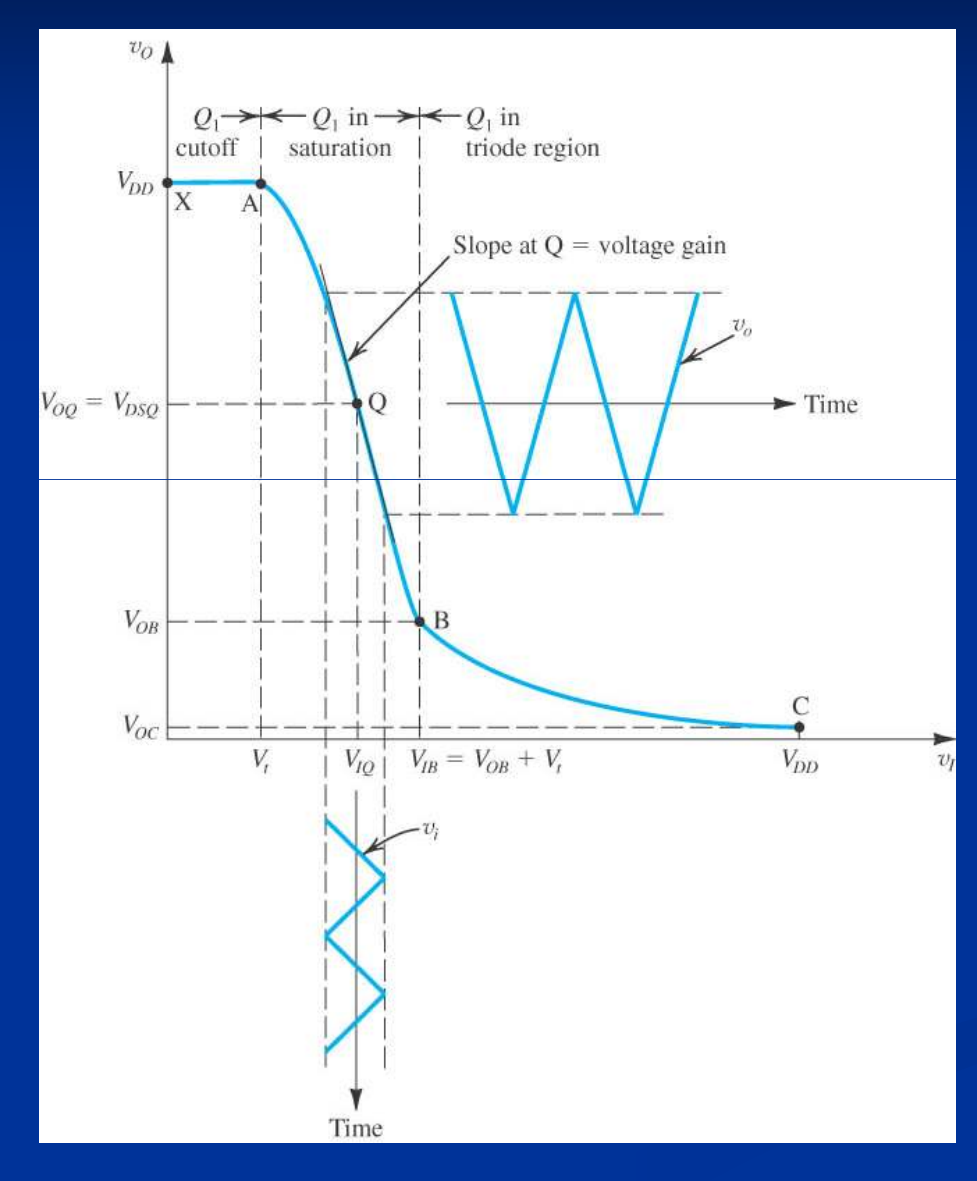

Χαρακτηριστική μεταφοράς τάσης του ενισχυτή κοινής πηγής, και ενίσχυση ασθενούς σήματος με πόλωση  $\sigma \tau O$ σημείο Q

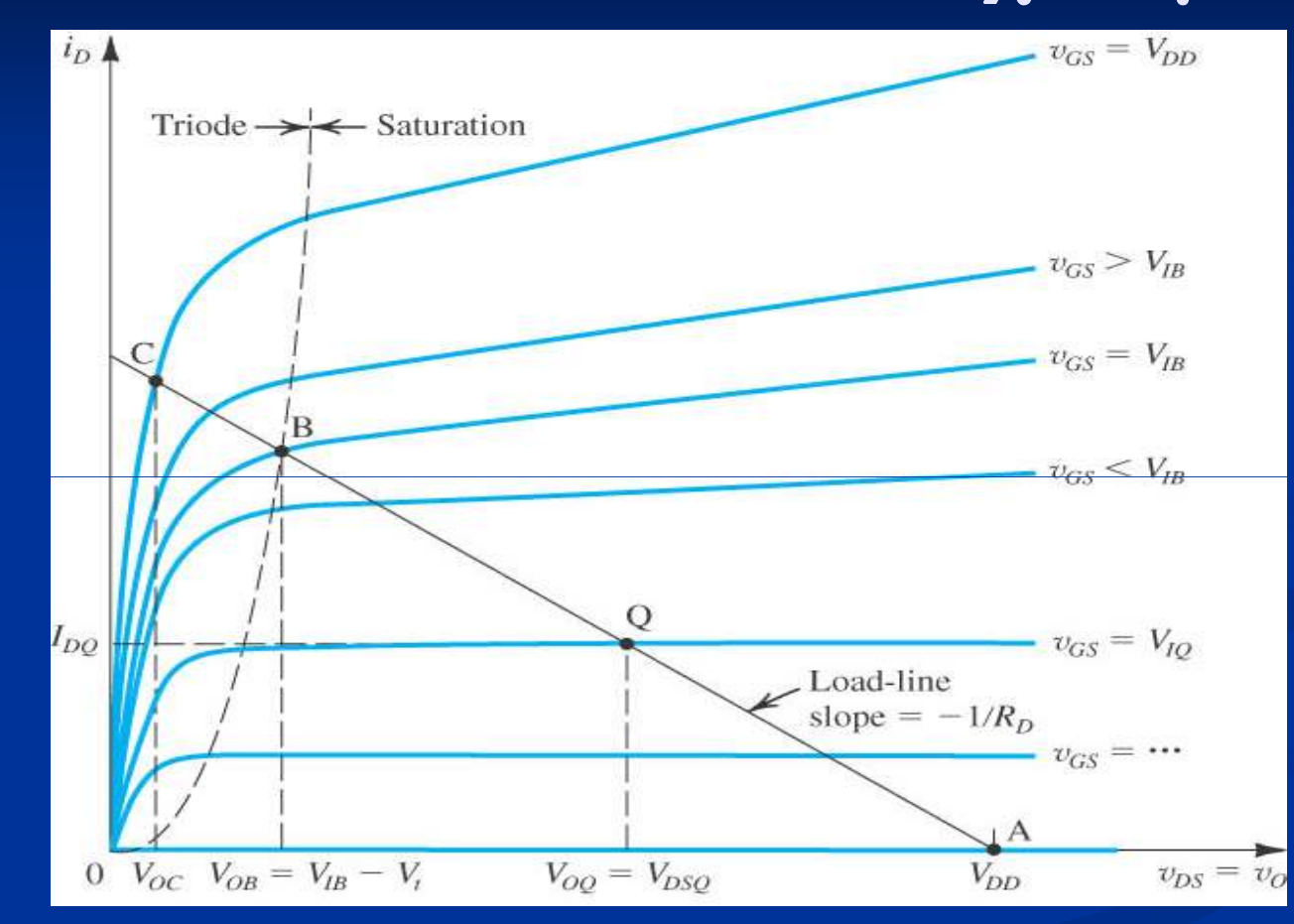

Γραφική εύρεση της χαρακτηριστικής µεταφοράς τάσης: οι καµπύλες *<sup>i</sup><sup>D</sup> <sup>=</sup> <sup>f</sup>*(*<sup>v</sup>DS*) του transistor υπερτίθενται της ευθείας  $i_D$  =  $V_{DD}/R_D - v_{DS}/R_D$  της αντίστασης

Αναλυτική εύρεση της χαρακτηριστικής µεταφοράς τάσης:

| Tµήµα XA.                                                            | V <sub>I</sub> $\leq V_T$             | (OFF)        |
|----------------------------------------------------------------------|---------------------------------------|--------------|
| $\Rightarrow v_O = V_{DD} - R_D i_D = V_{DD} - R_D \cdot 0 = V_{DD}$ | $v_{\text{non-feration}}$             |              |
| $T\mu\eta\mu\alpha$ AQB.                                             | $v_I \geq V_T$ , $v_O \geq v_I - V_T$ | <b>(SAT)</b> |
| $\Rightarrow v_O = V_{DD} - R_D k_n (v_I - V_T)^2 / 2$               | $v_{\text{on}}$                       |              |
| $\Rightarrow v_O = V_{DD} - R_D k_n (v_I - V_T)^2 / 2$               | $v_{\text{on}}$                       |              |
| $\Rightarrow v_O = V_{DD} - R_D k_n ((v_I - V_T) v_O - v_O^2 / 2)$   | $\Rightarrow v_O = \cdots$            |              |

## **Παράδειγµα**

 Να βρεθούν οι συντεταγµένες των σηµείων X, A, <sup>B</sup> της χαρακτηριστικής µεταφοράς τάσης ενός ενισχυτή κοινής πηγής για τον οποίο *<sup>k</sup><sup>n</sup> <sup>=</sup>* 1mA/V<sup>2</sup>, *V<sup>T</sup> <sup>=</sup>* 1V, *<sup>R</sup><sup>D</sup> <sup>=</sup>* 18kΩ, *<sup>V</sup>DD <sup>=</sup>* 10V. Nα βρεθεί επίσης <sup>η</sup> dc τάση εισόδου *<sup>V</sup>IQ* <sup>η</sup> οποία πολώνει τον ενισχυτή σε σηµείο λειτουργίας <sup>Q</sup> µε *<sup>V</sup>OQ* χαµηλότερη κατά 1.5V από το <sup>µ</sup>έσο της περιοχής µεταξύ *<sup>V</sup>OA*και  $V_{\text{OB}}$ , καθώς και το κέρδος τάσης στο σημείο Q και η απόκριση του<br>... ενισχυτή σε τριγωνικ<sup>ό</sup> σήµα πλάτους 75mV που υπερτίθεται στη *<sup>V</sup>IQ*.

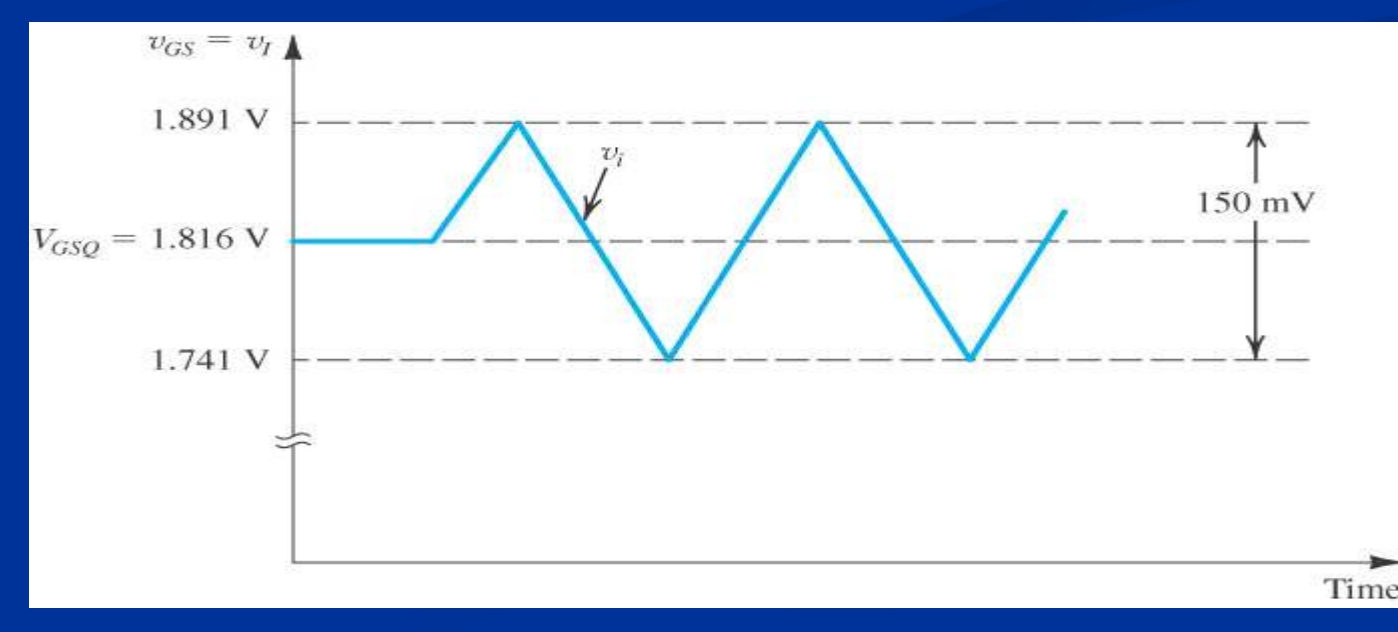

6

#### **Πόλωση ενισχυτών MOS**

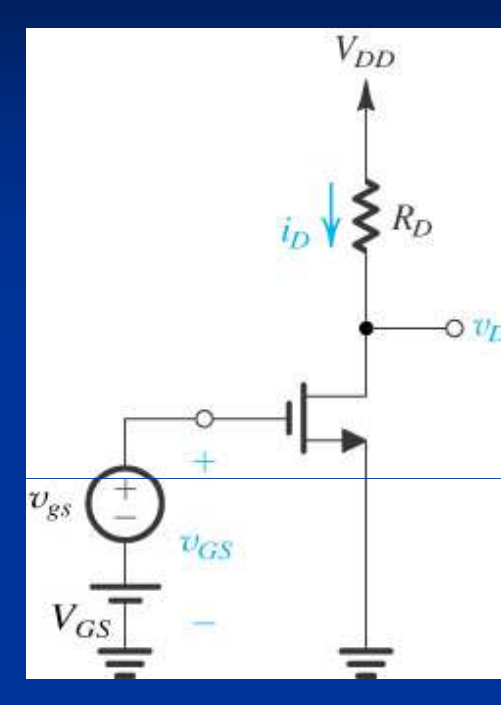

 <sup>Η</sup> καλή πόλωση πρέπει να εξασφαλίζει σταθερότητα του σηµείου λειτουργίας <sup>Q</sup> κυρίως ως προς τη dc τάση εξόδου *<sup>V</sup>OQ* , <sup>ή</sup> ισοδύναµα ως προς το dc ρεύµα πόλωσης *ID* (η πόλωση µε απλή dc πηγή *VGS*=*<sup>V</sup>IQ* στην είσοδο δεν θεωρείται καλή πρακτική)

Μεγάλες διακυµάνσεις του ρεύµατος πόλωσης για ίδια *<sup>V</sup>IQ* µεταξύ διαφορετικών transistor ίδιου τύπου, λόγω τετραγωνικής εξάρτησης του *ID* από τη *VGS*

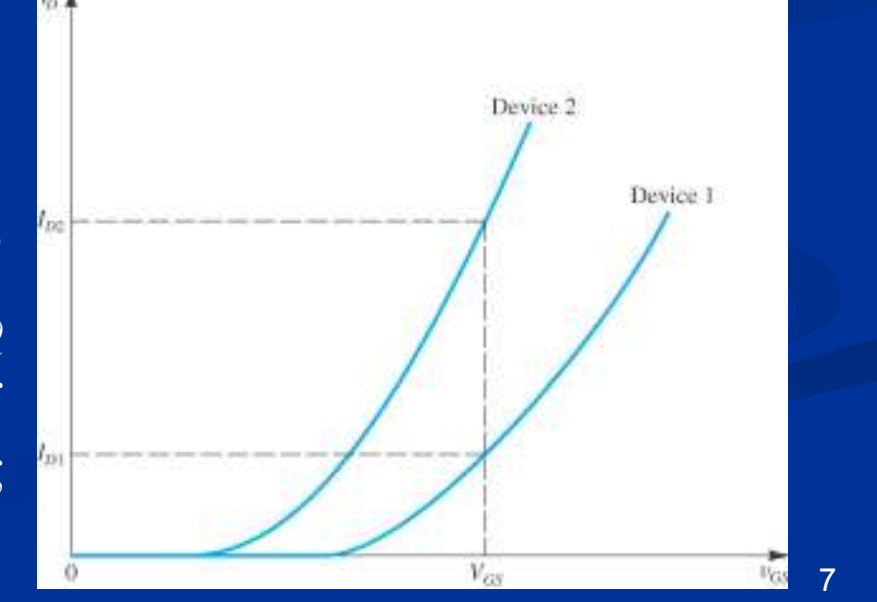

#### Πόλωση με αντίσταση στην πηγή

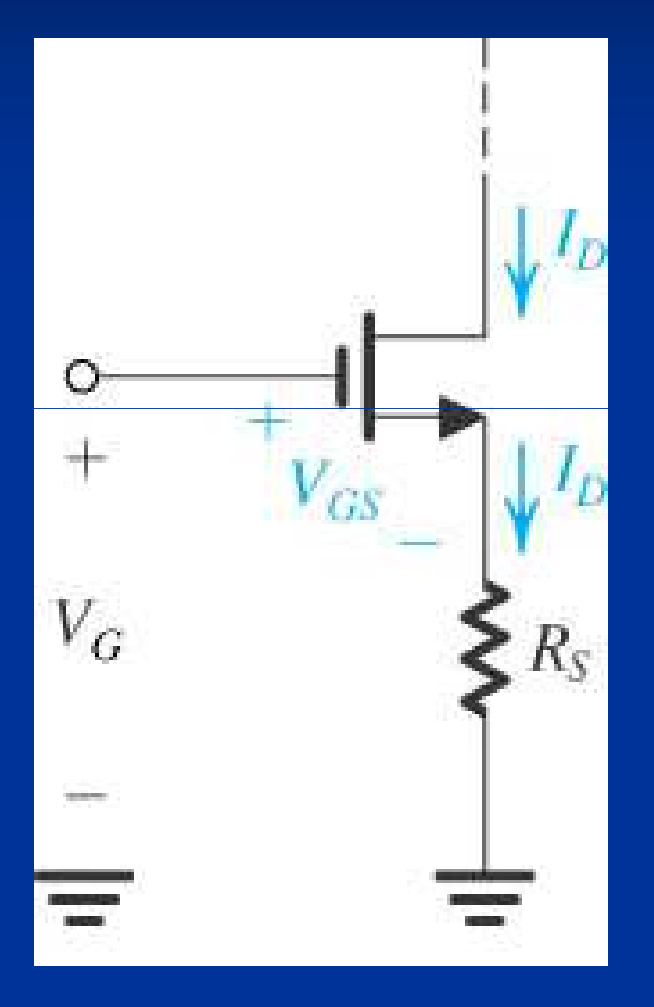

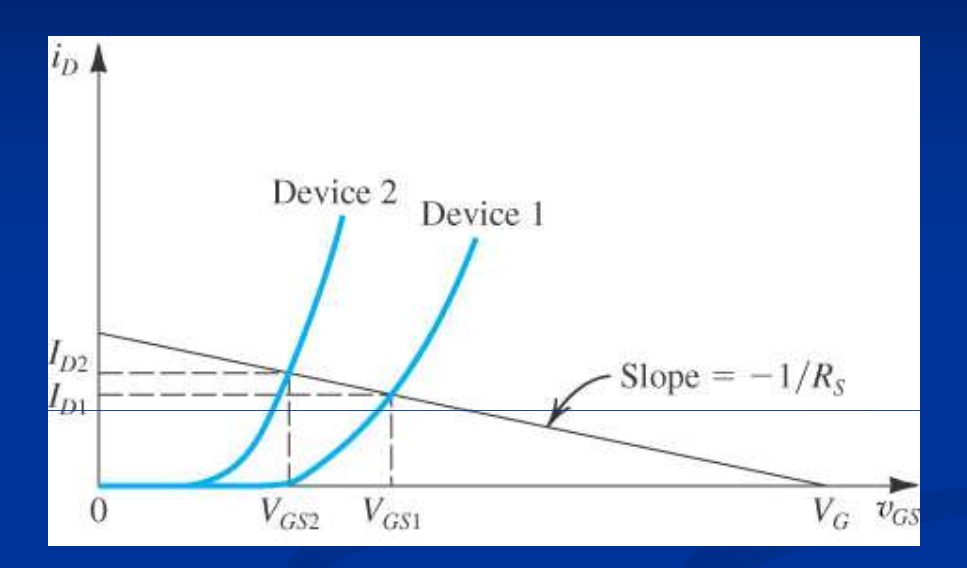

Ευθεία αντίστασης πηγής:  $V_G = V_{GS} + R_S I_D$ 

#### Πόλωση με αντίσταση στην πηγή

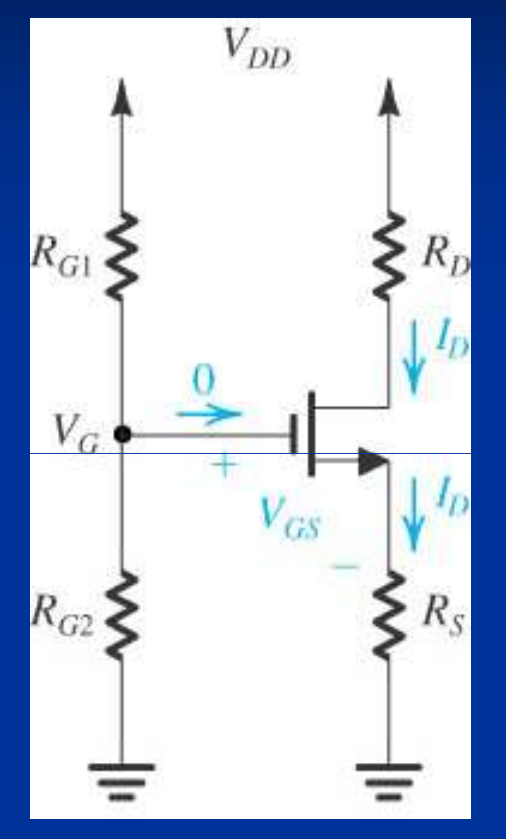

Υλοποίηση µε µία τροφοδοσία (τάση  $V_{\textit{G}}$  από  $V_{\textit{DD}}$  μέσω <sub>.</sub> διαιρέτη τάσης)

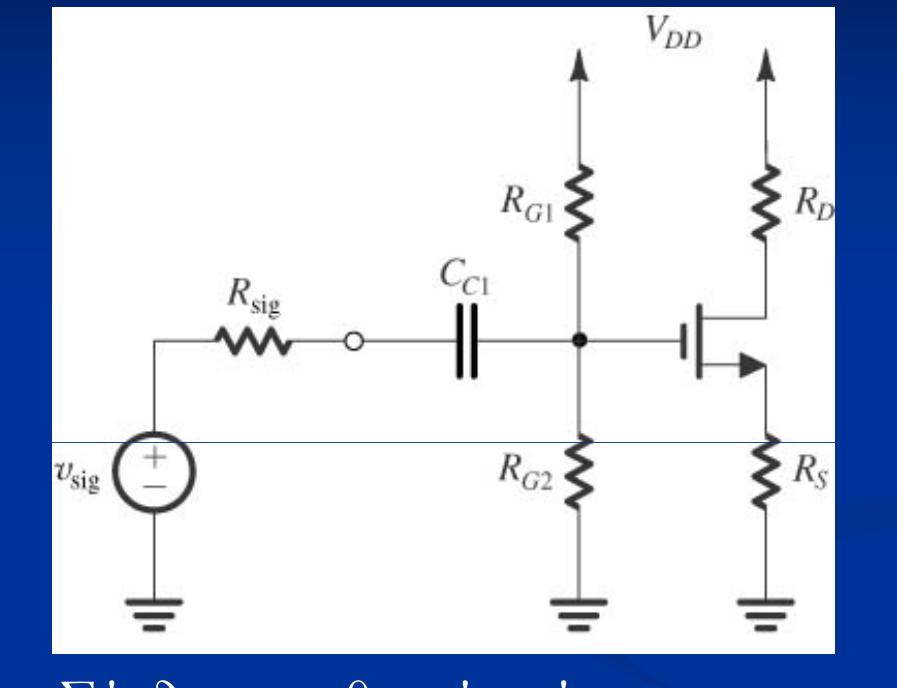

πόλωσης, ενώ επιτρέπει τις ιστροφοδοσίες ( $V_{\textit{G}}=0,$ *−VGS−RSID = −VSS* )συχνότητες ενδιαφέροντος)Σύνδεση ασθενούς σήµατος στην πύλη µέσω πυκνωτή σύζευξης(αποκόπτει την dc συνιστώσα, ώστε να µην αλλάξει το σηµείο

 $V_{DD}$  $R_D$  $V_{GS}$  $R_G$  $V_{SS}$ 

Υλοποίηση µε δύο

## **Πόλωση µε ̟ηγή σταθερού ρεύµατος**

<sup>Η</sup> καλύτερη πόλωση επιτυγχάνεται µε απευθείας σταθεροποίηση του ρεύµατος πόλωσης μέσω σταθερού ρεύµατος

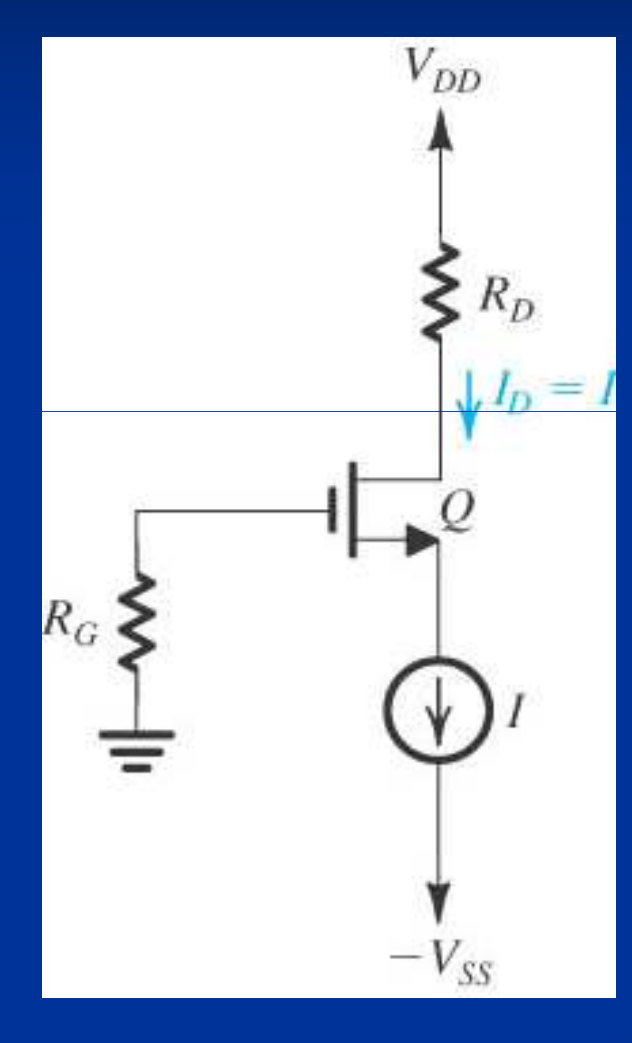

## **Πόλωση µε ̟ηγή σταθερού ρεύµατος**

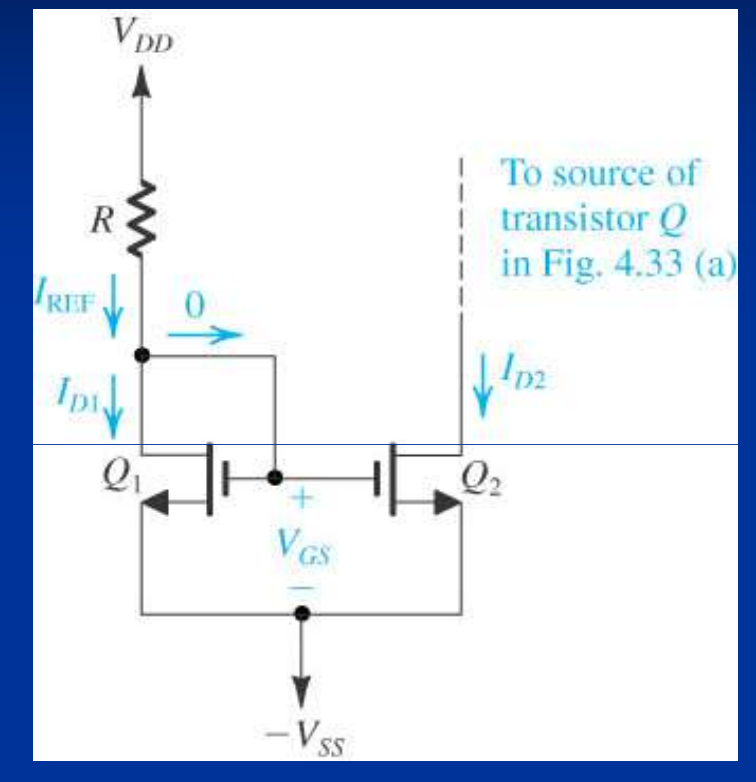

Υλοποίηση της πηγής σταθερού ρεύµατος από ρεύµα αναφοράς *Ι<sub>REF</sub> κ*αι <u>καθρέπτη</u> ρεύµατος (current mirror)

$$
V_{DS1} = V_{GS1} \equiv V_{GS} \quad (SAT)
$$

$$
I_{REF} = I_{D1} = \frac{k'_{n}}{2} \left(\frac{W}{L}\right)_{1} \left(V_{GS} - V_{T}\right)^{2}
$$

Το Q2 έχει ίδια *VGS* µε το Q1, και υπό την προϋπόθεση ότι λειτουργεί σε SAT:

$$
I_{D2} = \frac{k'_n}{2} \left(\frac{W}{L}\right)_2 \left(V_{GS} - V_T\right)^2
$$

οπότε ρεύµα πόλωσης:

$$
I_{D2} = I_{REF} \frac{(W/L)_2}{(W/L)_1} = I_{REF} \frac{W_2}{W_1}
$$

#### **Πόλωση µε ̟ηγή σταθερού ρεύµατος**

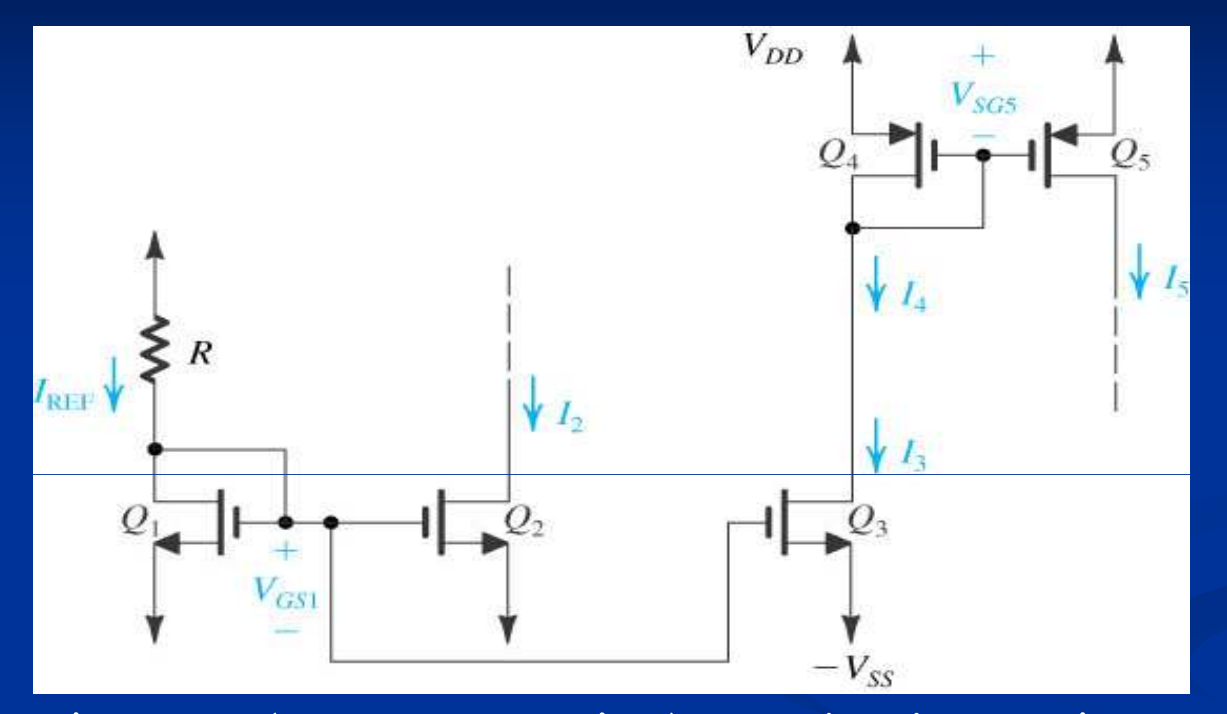

Οδήγηση ρεύµατος (current steering) σε ολοκληρωµένα κυκλώµατα. <sup>Η</sup> αντίσταση *R* είναι αντίσταση ακριβείας και βρίσκεται εκτός του ολοκληρωµένου. Για δεδοµένο ρεύµα αναφοράς *IREF* <sup>η</sup> τιµή της *R*προσδιορίζεται από  $\left| V_{GS}\right| = V_T + \sqrt{2I_{REF}/k_n}$  <sup>γαι</sup>

$$
V_{DD} - RI_{REF} - V_{GS} = -V_{SS} \Rightarrow R = (V_{DD} + V_{SS} - V_{GS})/I_{REF}
$$

## **Παράδειγµα**

Να υπολογιστούν η αντίσταση *R* και το πλάτος  $W_2$ του Q2 transistor ενός κυκλώµατος πηγής και καθρέπτη ρεύµατος, το οποίο συνδέεται µεταξύ τροφοδοσίας *<sup>V</sup>DD* <sup>=</sup> 3V και γείωσης και απαιτείται να δηµιουργήσει ρεύµα αναφοράς *<sup>I</sup>REF* <sup>=</sup> 100µΑ καθώς και να παρέχει στο φορτίο ρεύµα 0.5mA. Τα transistor του κυκλώµατος έχουν *<sup>L</sup>* <sup>=</sup> 1µm, *<sup>V</sup><sup>T</sup>* <sup>=</sup>  $0.7$ V,  $k_n^{\;\prime} = 200$ μ $\rm A/V^2$ , ενώ το Q1 έχει πλάτος  $W_1 =$ 10µm.

**Ανάλυση ασθενούς σήµατος**Υπέρθεση ασθενούς σήµατος *vgs* στην dc τάση πόλωσης *VGS*Συνολικό ρεύμα υποδοχής:  $i_D = k_n (v_{GS} - V_T)$  $^{2}/2$  $i_D = k_n (v_{GS} - V_T)$ =*kv* $(V_{GS}-V_T)$  $2 + k_n(V_{GS} - V_T)$  $^{2}/2 + k$   $(V_{cc} - V_{x})v + k v^{2}/2$ 2 *n GS Tn GS T gs n gs*  $= k (V_{cs} - V_x)^2/2 + k (V_{cs} - V_x)v + k v$  $(V_{GS} + v_{gs} - V_T)^2/2$  $= k_n (V_{GS} + v_{gs} - V_T)$ 14Εάν  $\frac{V_{gs}}{V_{gs}} << 2(V_{GS} - V_T)$  τότε  $\frac{V_{gs}}{2} / 2 << (V_{GS} - V_T) V_{gs}$ <br>
(συνθήκη ασθενούς σήματος)<br>
οπότε  $\frac{i_D}{L_D} = I_D + i_d$   $\frac{i_d}{L_d} = k_n (V_{GS} - V_T) V_{gs}$   $\approx E_m V_{gs}$  σήματος)<br>  $\frac{V_D}{V_D} = k_n (V_{GS} - V_T)^2 / 2$  όπου  $\frac{g_m}{g_m} = k_n (V_{GS} - V_T)$  $v_{gs}$  << 2( $V_{GS} - V_T$ ) tote  $\left| v_{gs}^2/2 \right.$  < ( $V_{GS} - V_T$ ) $v_{gs}$ (συνθήκη ασθενούς σήματος)  $v_{gs}^{2}/2$  << (  $V_{GS} - V_{T}$ *v*2 $-$  /2 <<  $|V_{\alpha\alpha}$  $i_D = I_D + i_d$ =*I* $+i$  $\lceil d \rceil$   $\lceil d \rceil$  $n \times G$  *GS*  $T V g$ s  $-\delta m V g$ s *i*=*k* $k_{_n}$  ( *V*−−  $V_{\overline{T}})$ *v*≡*gv* $g_m = k_n (V_{GS} - V_T)$  διαγωγιµότητα $(V_{GS} - V_T)^2/2$  $I_D = k_n (V_{GS} - V_T)$  dc ρεύµα πόλωσης ρεύµα σήµατοςόπου

## **Η διαγωγιµότητα gm**

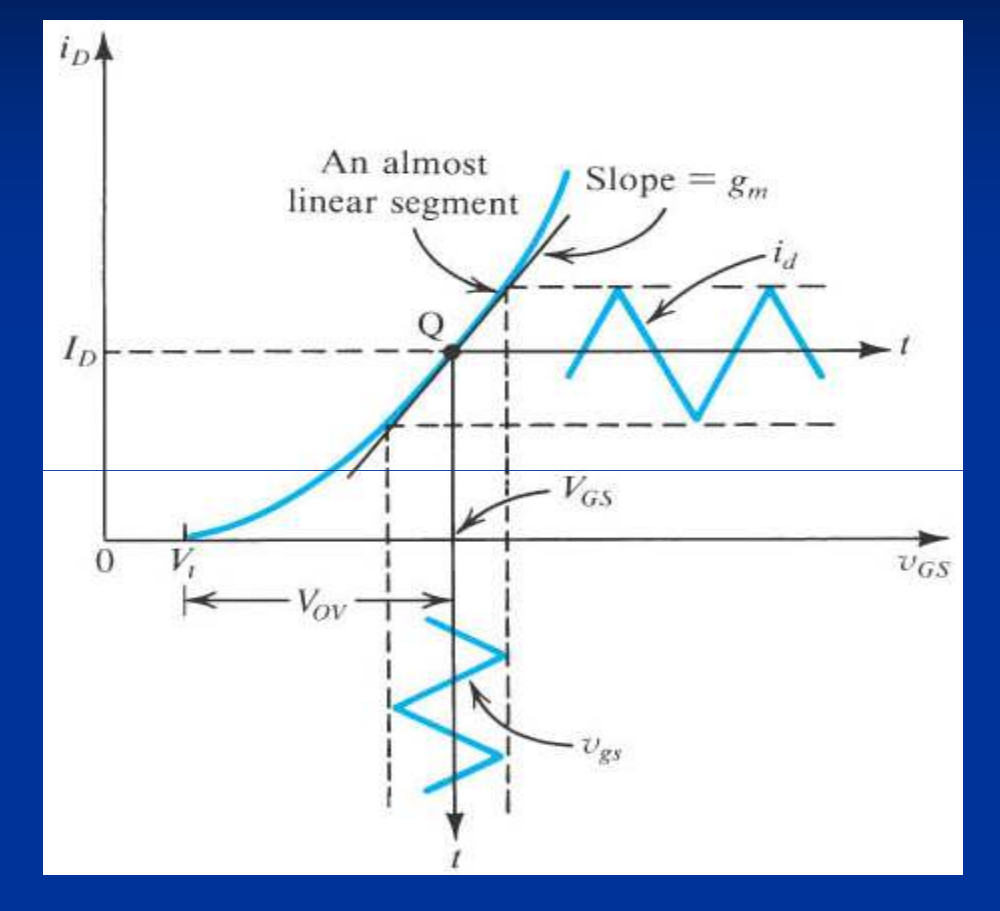

$$
g_m = \frac{di_D}{dv_{GS}}\bigg|_{v_{GS} = v_{GS}}
$$

Για συνολικό ρεύμα κορεσμού:  
\n
$$
i_D = k_n (v_{GS} - V_T)^2 / 2
$$
\nδιαγωγιμότητα:  
\n
$$
g_m = k_n (V_{GS} - V_T)
$$

$$
g_m = k_n (V_{GS} - V_T)
$$

 $(V_{GS}-V_T)$  $^{2}/2$  $I_p = k_n (V_{GS} - V_T)$  $= k_{-}(V_{\rm cc} -$ Ως προς το dc ρεύμα πόλωσης $(\gamma$ ια πόλωση με πηγή ρεύματος):<br> $I_D = k_n (V_{GS} - V_T)^2/2$  $\Rightarrow$   $V_{GS}$  =  $V_T$  +  $\sqrt{2I_D/k_p}$ *k*

διαγωγιµότητα:

$$
\frac{1}{\left|S_{\text{MS}}\right|_{V_{\text{GS}}=V_{\text{GS}}}}
$$
  $g_m = \sqrt{2k_n I_D}$   $^{15}$ 

## **Κέρδος τάσης**

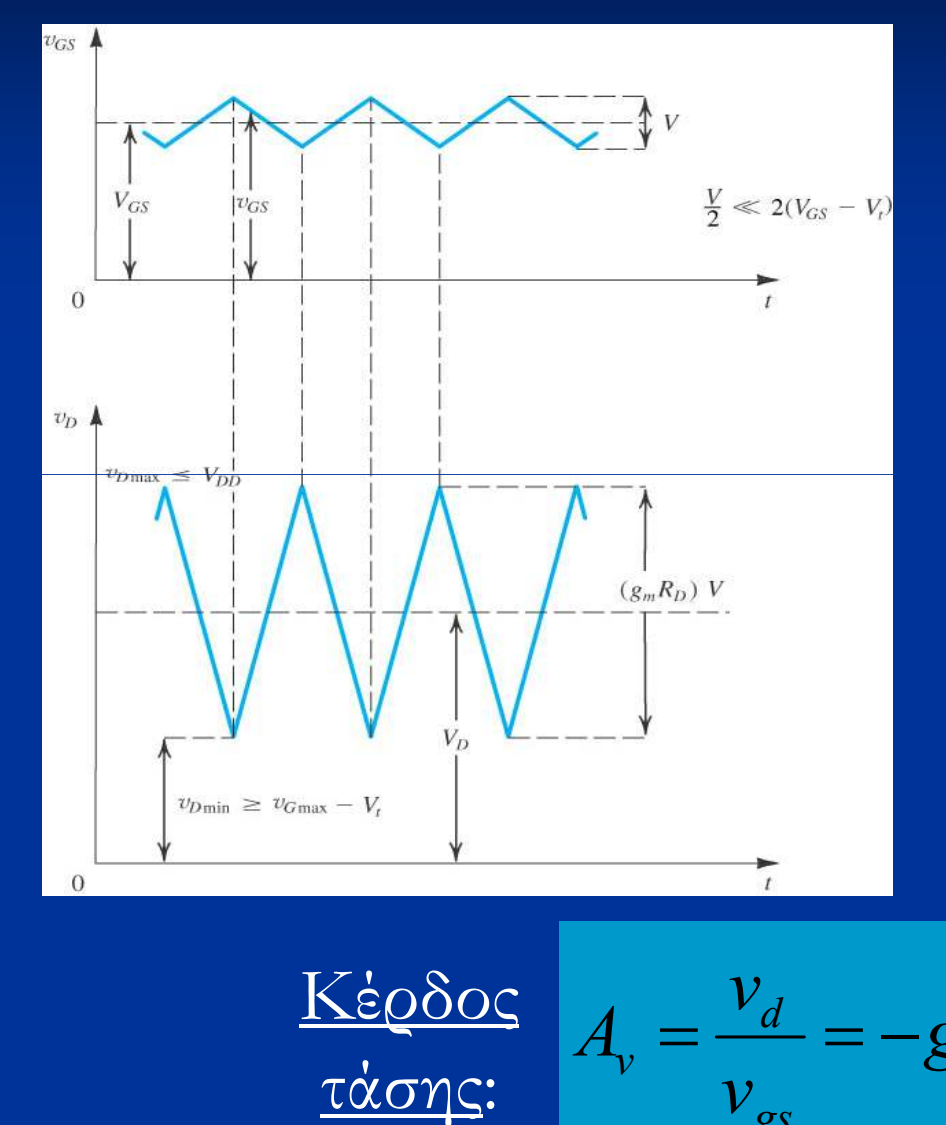

 $v_D = V_{DD} - R_D i_D$  $V_D = V_{DD} - R_D(I_D + i_d)$ and the control of the control of the control of the control of the control of the control of the control of the Συνολική τάση υποδοχής: Υπό συνθήκη ασθενούς σήματος: =*VRIRi* $\overbrace{\hspace{2.5em}}$ *D*  $V_d$ *DdVDDDD*Ασθενές σήµα εξόδου:  $d$ <sup>*D*</sup> $D^{\iota}d$ <sup>*D*</sup> $D^{\iota}$ <sup>*D*</sup> $D^{\iota}$ <sup>*D*</sup> $S$ <sup>*m*</sup><sup> $\nu$ </sup>*gs*<sup>*gs*</sup> *v*=−*Ri* $=-R_{D}g_{w}\nu$ 

 $GS \mid v_{GS} = v_{GS}$ 

=

*D*

*dv*

*m*<sup>--</sup>1) 1

≡

*D*

*R*

 $g_{m}K_{D}=\underline{\phantom{a}}$ 

*gs*

*v*

 $\equiv$ 

 $\equiv$ 

 $\frac{v}{v}$  *b*  $\frac{b^{m}}{v}$  *dv* 

16

#### **Μοντέλο ασθενούς σήµατος**

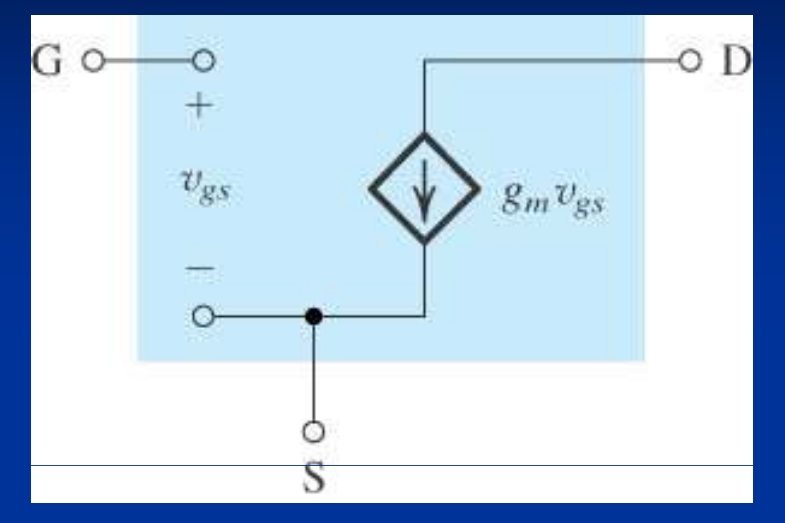

Μοντέλο ασθενούς σήµατος για το transistor MOS

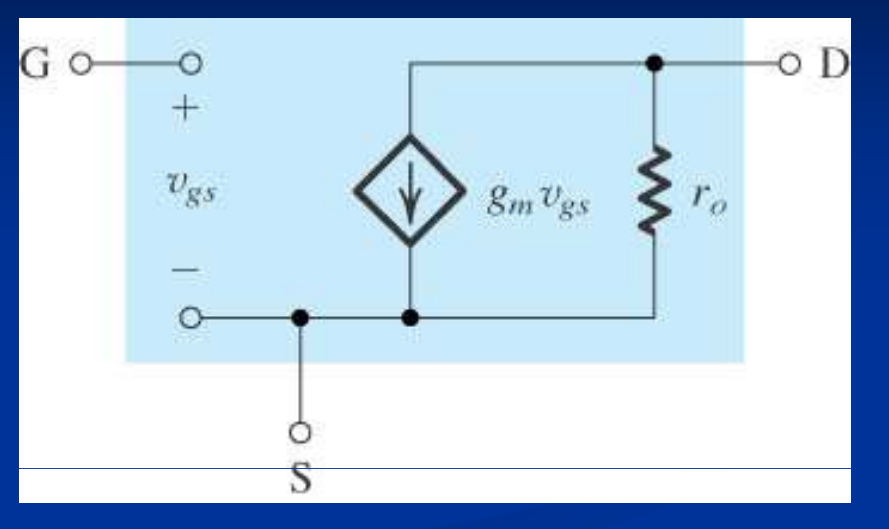

Μοντέλο ασθενούς σήµατος µε αντίσταση εξόδου *ro* $\gamma_o = 1/\lambda I_D$  (λόγω διαµόρφωσης µήκους καναλιού)

Για χρήση των µοντέλων στην ανάλυση ασθενούς σήµατος θεωρείται ότι όλες οι πηγές του κυκλώματος έχουν <u>μηδενική dc συνιστώσα</u>

Με ενσωμάτωση της αντίστασης *ro* $\cdot_{_{\scriptscriptstyle{\theta}}}$  το κέ $_{\scriptscriptstyle{\text{Q}}}$ δος τάσης γίνεται:

$$
A_v = -g_m(R_D \, / \, r_o)
$$

#### Μοντέλο ασθενούς σήματος

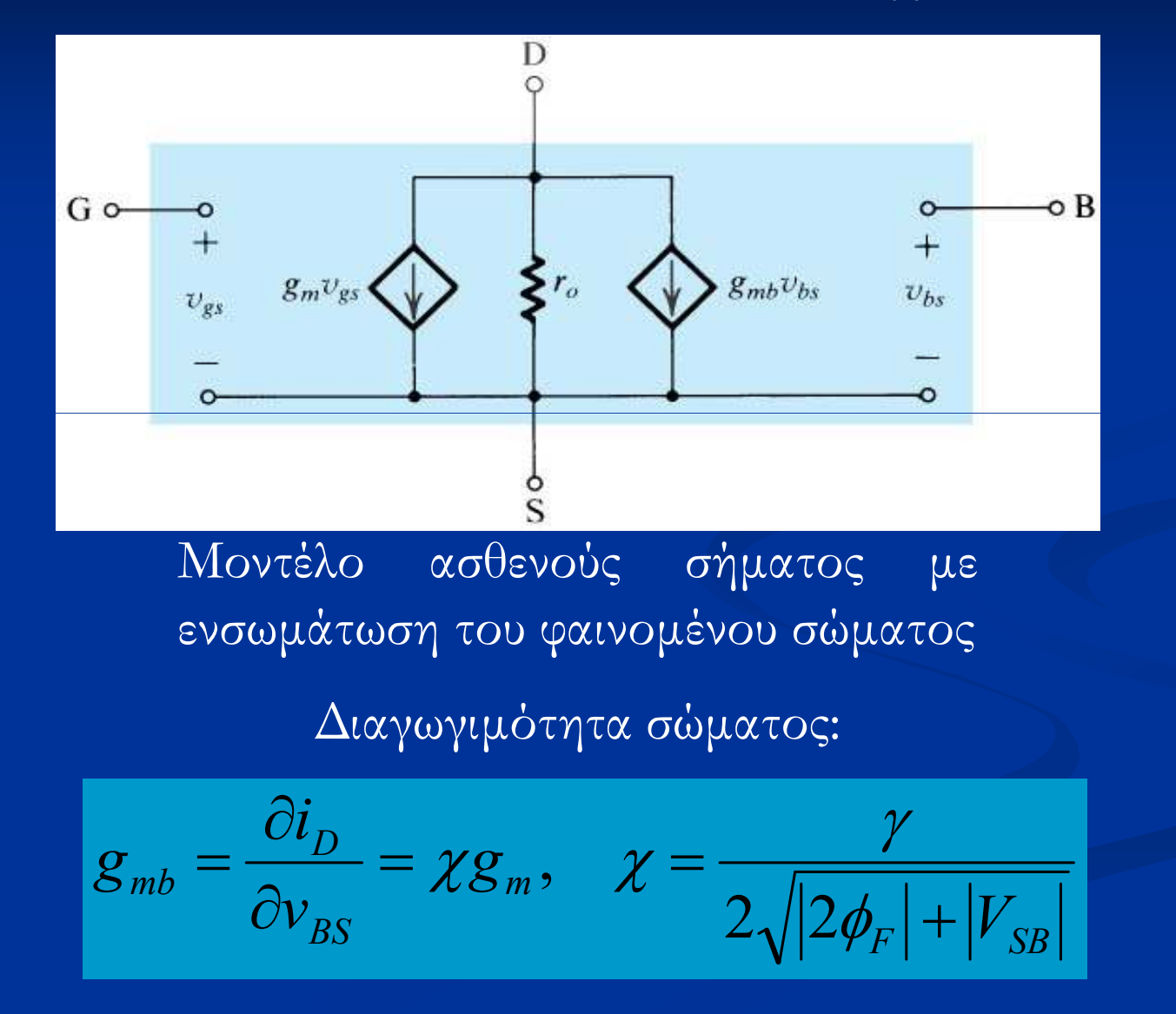

#### Ισοδύναμο μοντέλο Τ

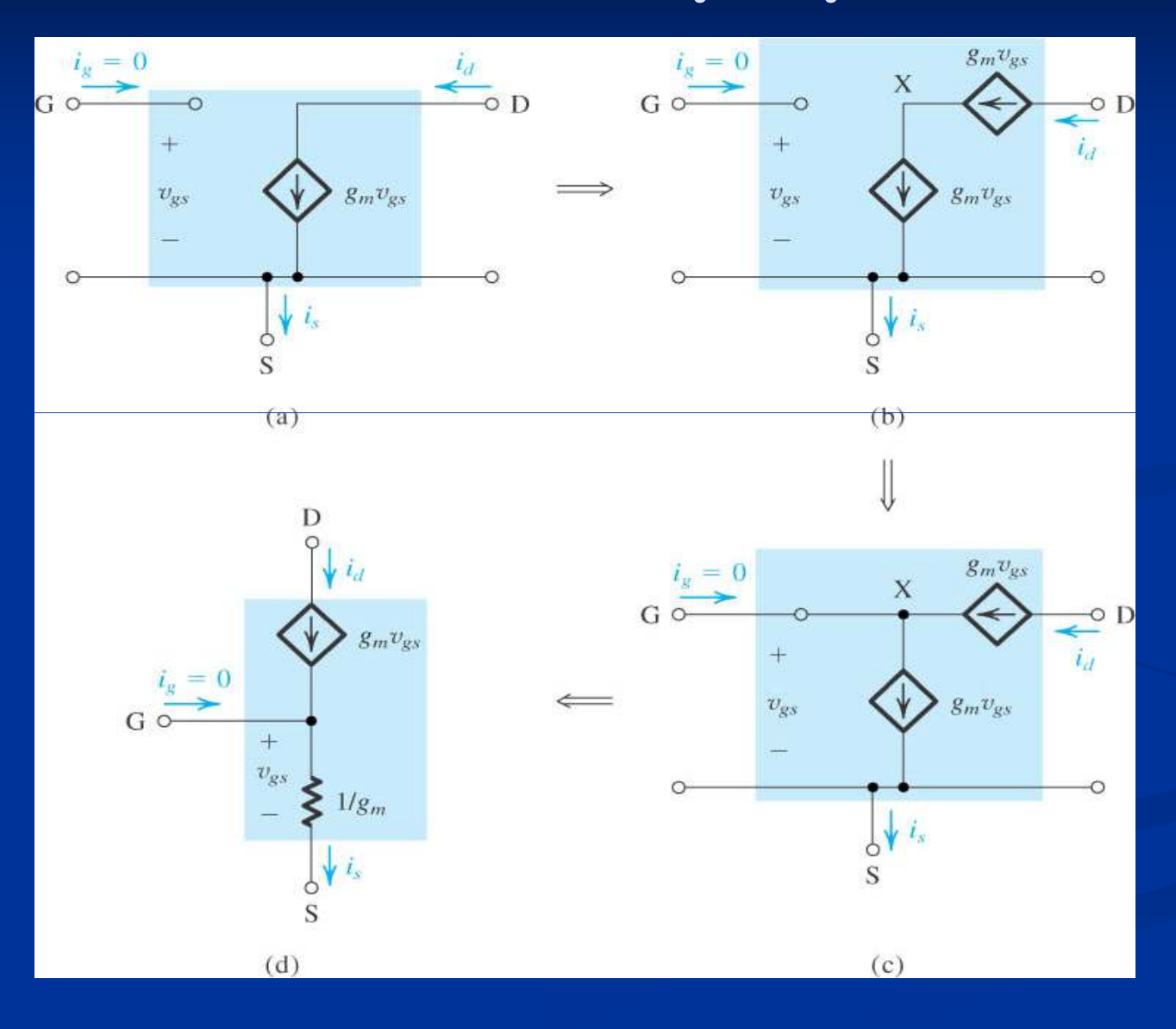

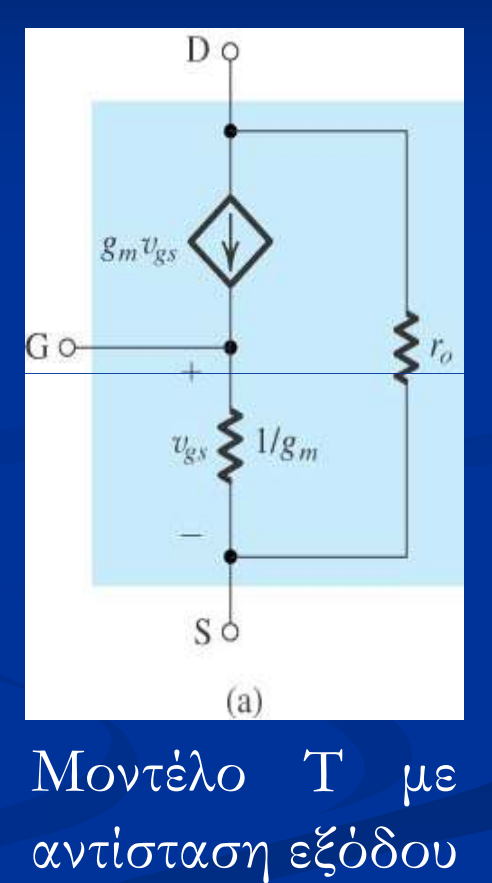

 $r_{\rm o} = 1/\lambda I_D$ 

#### **∆οµικό κύκλωµα ενισχυτών MOS**

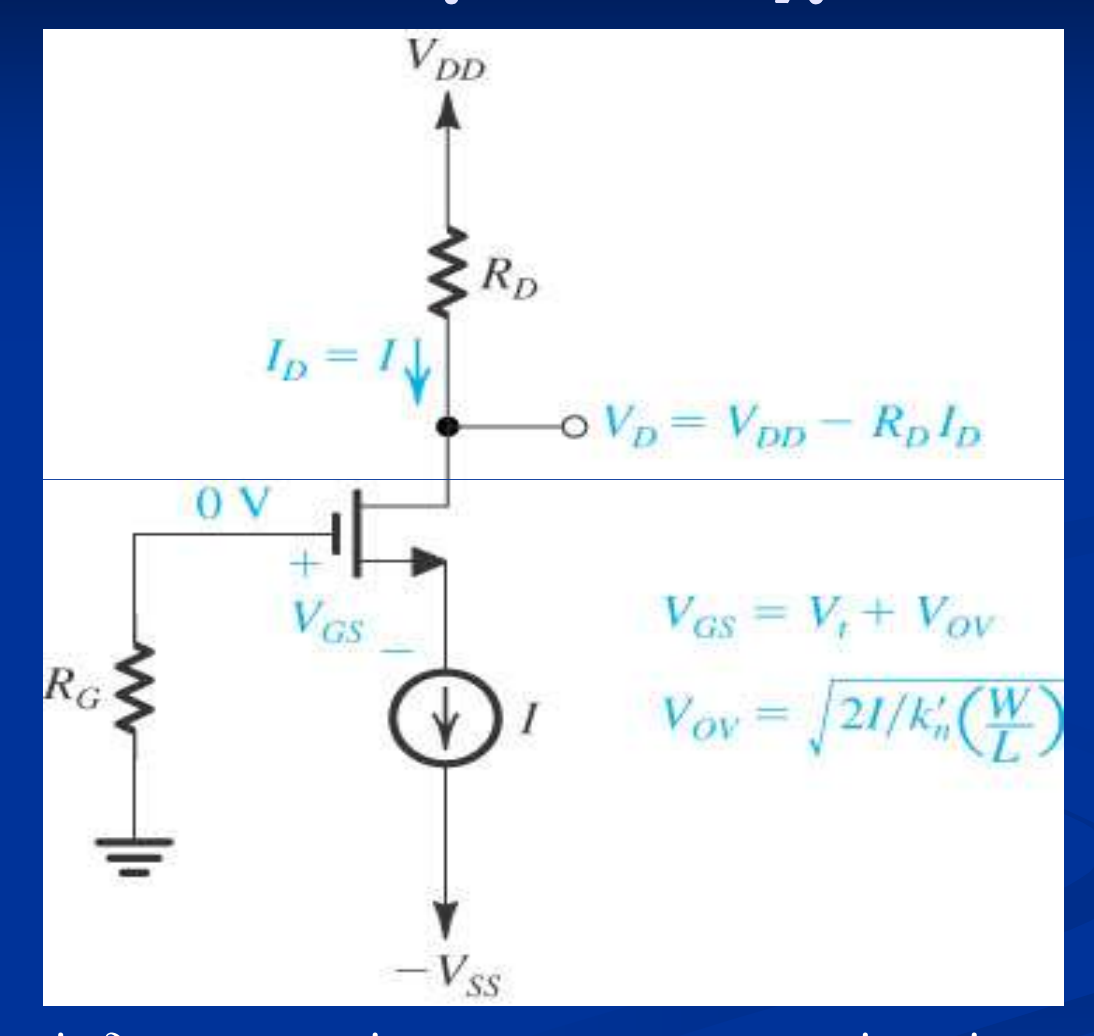

(κατά τη σύνδεση του σήµατος και του φορτίου, ένας από τους ακροδέκτες S, G, D είναι κοινός µεταξύ εισόδου και εξόδου)

20

## **Παράδειγµα**

 Στο κύκλωµα του σχήµατος µε *<sup>V</sup><sup>T</sup>* <sup>=</sup> 1.5V, *<sup>k</sup><sup>n</sup> <sup>=</sup>* 1mA/V<sup>2</sup> , *<sup>λ</sup> <sup>=</sup>* 0.0133V-1 οι *VOV* <sup>=</sup> *<sup>V</sup>GS <sup>−</sup> <sup>V</sup><sup>T</sup>* , *<sup>V</sup>GS* , *<sup>V</sup><sup>S</sup>* , *<sup>V</sup><sup>D</sup>* φαίνονται στο σχήµα. Επίσης φαίνεται το µοντέλο ασθενούς σήµατος µαζί µε τις τιµές των *<sup>g</sup><sup>m</sup>* και *<sup>r</sup>o*. Ποια είναι <sup>η</sup> <sup>µ</sup>έγιστη µεταβολή του ασθενούς σήµατος στην υποδοχή ώστε

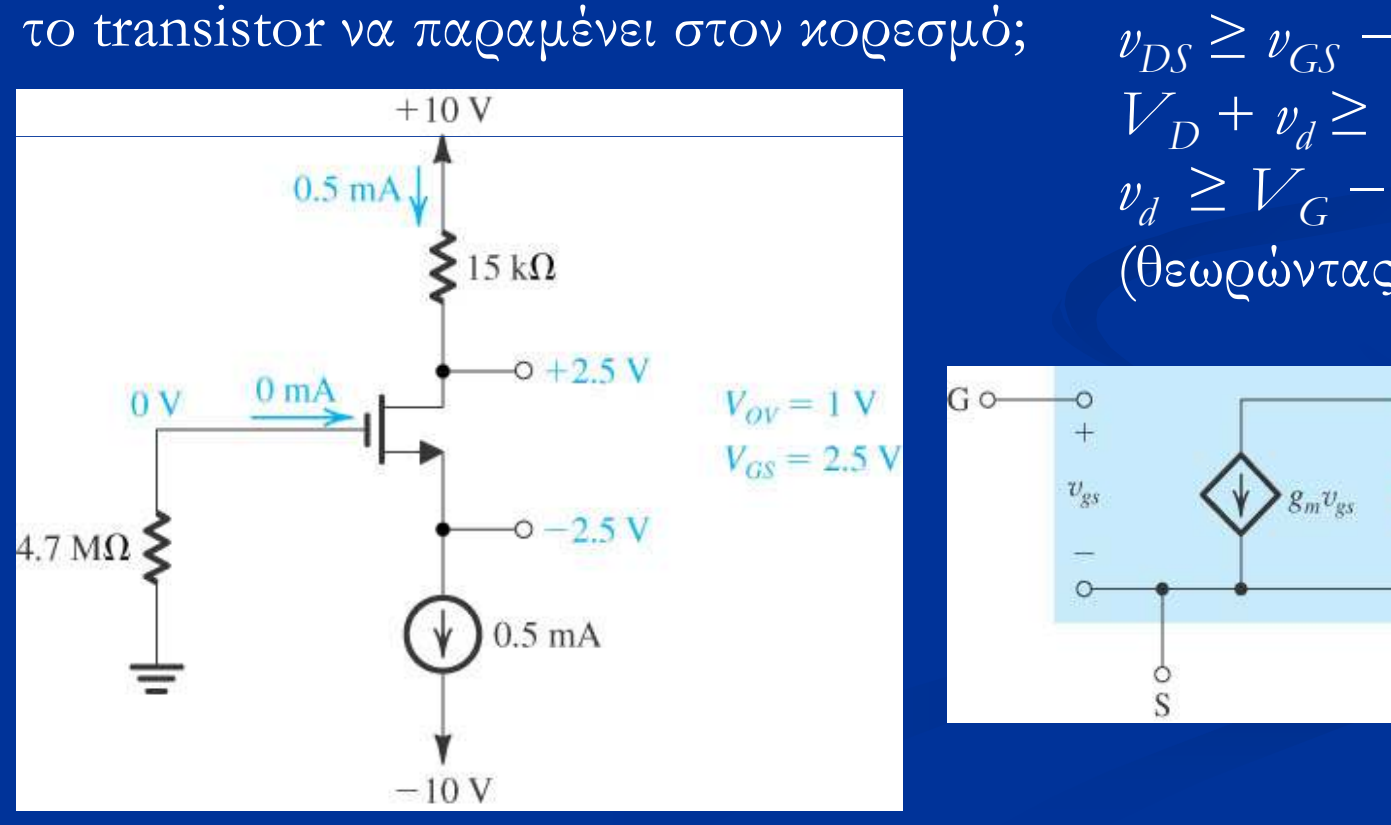

 $v_{\rm{DS}} \ge v_{\rm{CS}} - V_{\rm{T}}$  $V_D + v_d \ge V_G - V_T \Rightarrow$  $v_d \ge V_G - V_D - V_T = -4V$ (θεωρώντας *<sup>v</sup><sup>g</sup>* <sup>=</sup> 0)

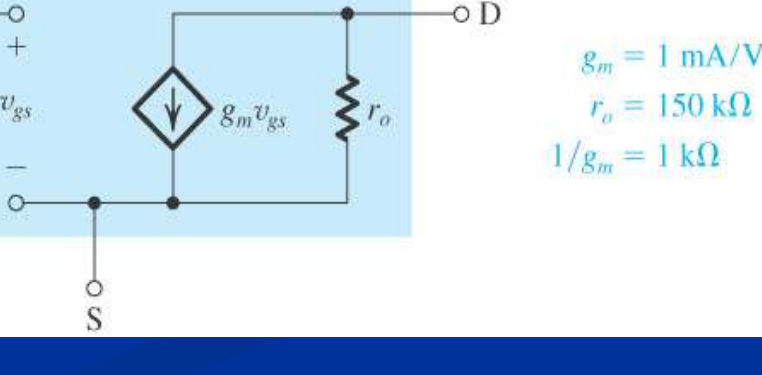

21

### **Χαρακτηρισµός ενισχυτών**

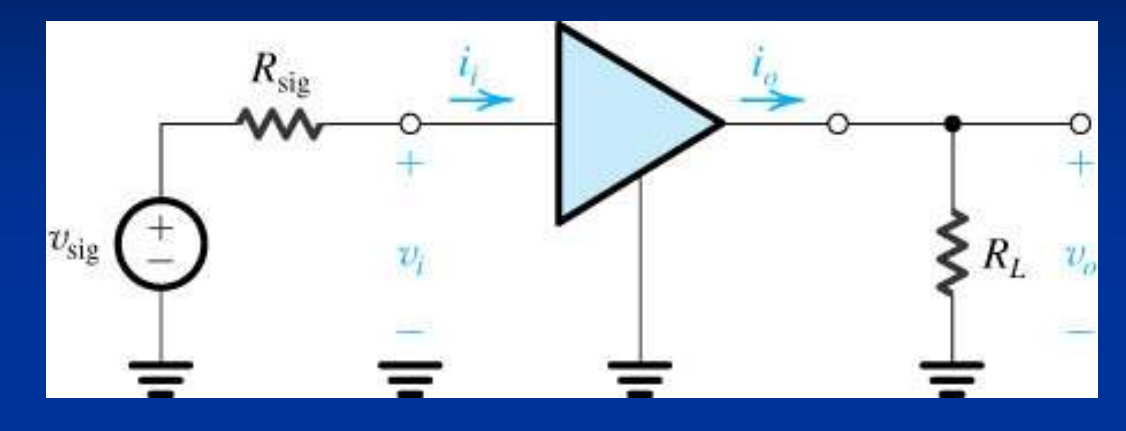

 <sup>Η</sup> πηγή σήµατος µε τάση ανοικτού κυκλώµατος *<sup>v</sup>sig* και εσωτερική αντίσταση *<sup>R</sup>sig* µπορε<sup>ί</sup> να είναι το Thevenin ισοδύναµο του κυκλώµατος που τροφοδοτεί την είσοδο του ενισχυτή (π.χ. το προηγούµενο στάδιο ενός ενισχυτή πολλών σταδίων)

 <sup>Η</sup> αντίσταση φορτίου *RL* µπορε<sup>ί</sup> να είναι <sup>η</sup> αντίσταση εισόδου του επόµενου σταδίου σε έναν ενισχυτή πολλών σταδίων

#### **Χαρακτηρισµός ενισχυτών**

Κέρδος τάσης<br>ανοικτού κυκλώματος:

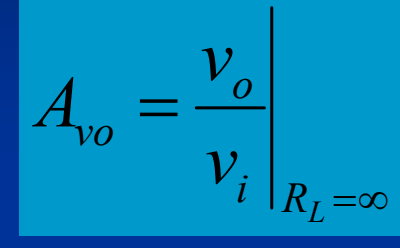

Κέρδος ρεύµατος βραχυκύκλωσης: ∆ιαγωγιµότητα βραχυκύκλωσης:

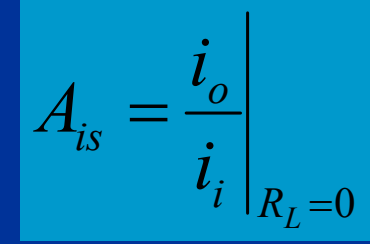

 $R_{_o}$ 

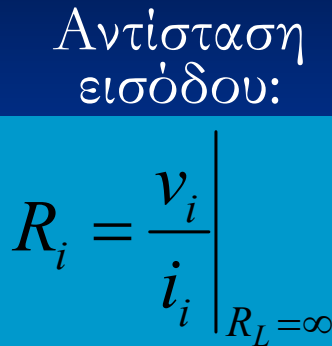

=0=*R* $\frac{i | R_L}{}$ *o* $G_{\scriptscriptstyle m}$ *vi*

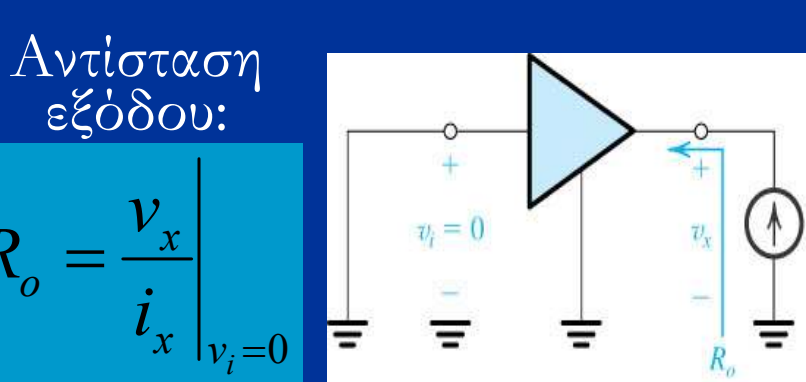

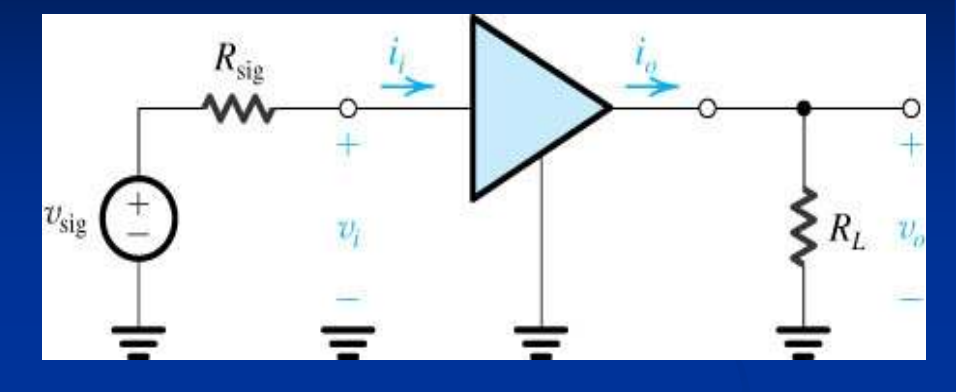

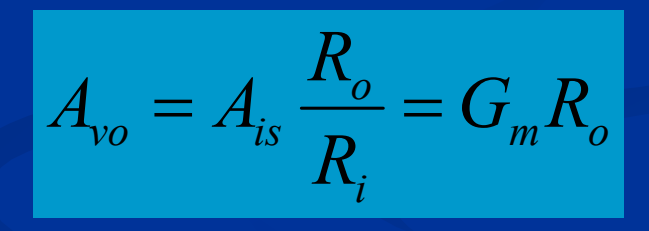

*LoL* $A_{\scriptscriptstyle\!\scriptscriptstyle V}\!\!$ *i sigisig*  $\mathcal{V}^{}_{o}$ *RRRRRRv*++=Συνολικό κέρδος τάσης:

## **Παράδειγµα**

Ένας ενισχυτής τροφοδοτείται από πηγή σήµατος µε τάση ανοικτού κυκλώµατος *<sup>v</sup>sig* <sup>=</sup> 10mV και εσωτερική αντίσταση *<sup>R</sup>sig* <sup>=</sup> 100kΩ. Από µετρήσεις στην είσοδο και την έξοδο του ενισχυτή έχει διαπιστωθεί ότι *vi* <sup>=</sup> 9mV, *<sup>v</sup><sup>o</sup>* <sup>=</sup> 90mV χωρίς φορτίο, και *<sup>v</sup><sup>o</sup>* <sup>=</sup> 70mV µε φορτίο *<sup>R</sup><sup>L</sup>* <sup>=</sup> 10kΩ. Να βρεθούν οι παράµετροι *<sup>A</sup>vo* , *<sup>R</sup><sup>i</sup>* , *<sup>A</sup>is* , *<sup>G</sup><sup>m</sup>* , *<sup>R</sup><sup>o</sup>* .

$$
A_{\nu o} = \frac{v_o}{v_i}\bigg|_{R_L = \infty} = 10 \qquad \frac{v_i}{v_{sig}} = \frac{R_i}{R_i + R_{sig}} \Rightarrow R_i = \frac{R_{sig}}{v_{sig}/v_i - 1} = 900 \text{k}\Omega
$$

$$
\frac{v_o}{v_{sig}} = \frac{v_i}{v_{sig}} A_{vo} \frac{R_L}{R_L + R_o} \Longrightarrow R_o = \frac{v_i}{v_o} A_{vo} R_L - R_L = 2.86 \text{k}\Omega
$$

$$
A_{is} = A_{vo} R_i / R_o = 3146.85 \qquad G_m
$$

$$
G_m = A_{\nu o}/R_o = 3.5 \text{mA/V}
$$

#### **Ενισχυτής κοινής ̟ηγής**

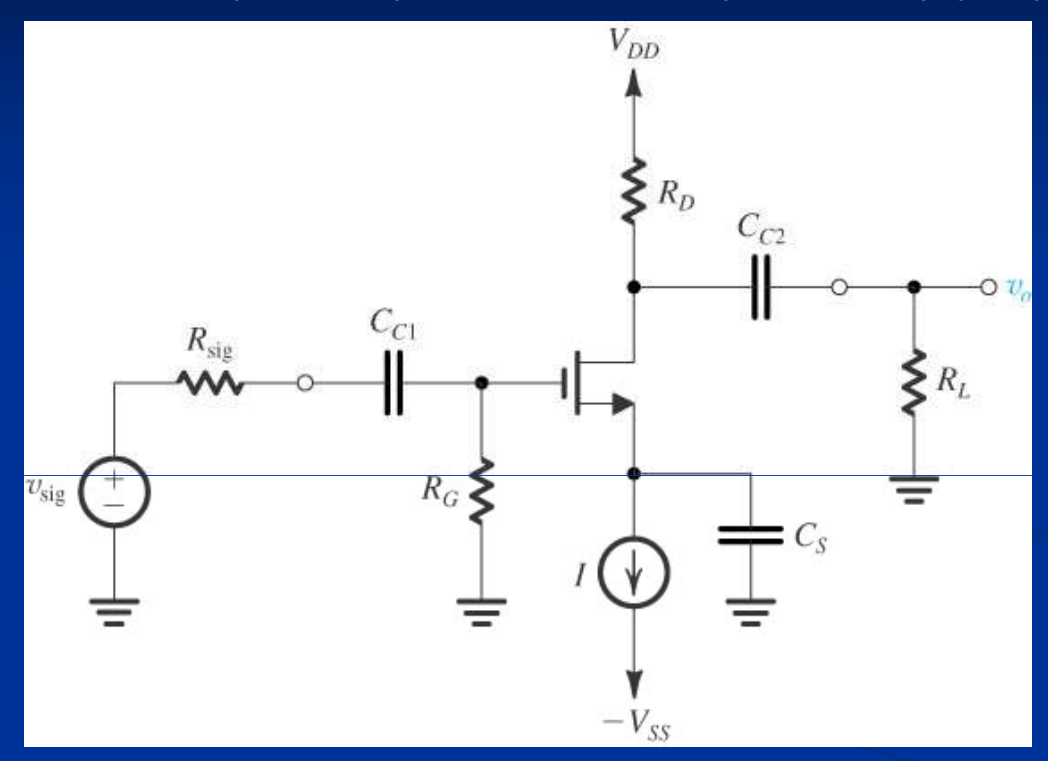

*CC*1, *C<sup>C</sup>*<sup>2</sup> : Πυκνωτές *σύζευξης* (coupling) *−* αποκόπτουν την dc συνιστώσα εισόδου (ώστε να µην αλλάξει το σηµείο πόλωσης) και εξόδου (ώστε στο φορτίο*RL* να εµφανιστε<sup>ί</sup> <sup>µ</sup>όνο <sup>η</sup> τάση σήµατος) *CS* : Πυκνωτής *̟αράκαµψης* (bypass) *−* ώστε οι διακυµάνσεις από το ρεύµα σήµατος να µην διέλθουν από το κύκλωµα της πηγής ρεύµατος πόλωσης

#### **Ενισχυτής κοινής ̟ηγής**

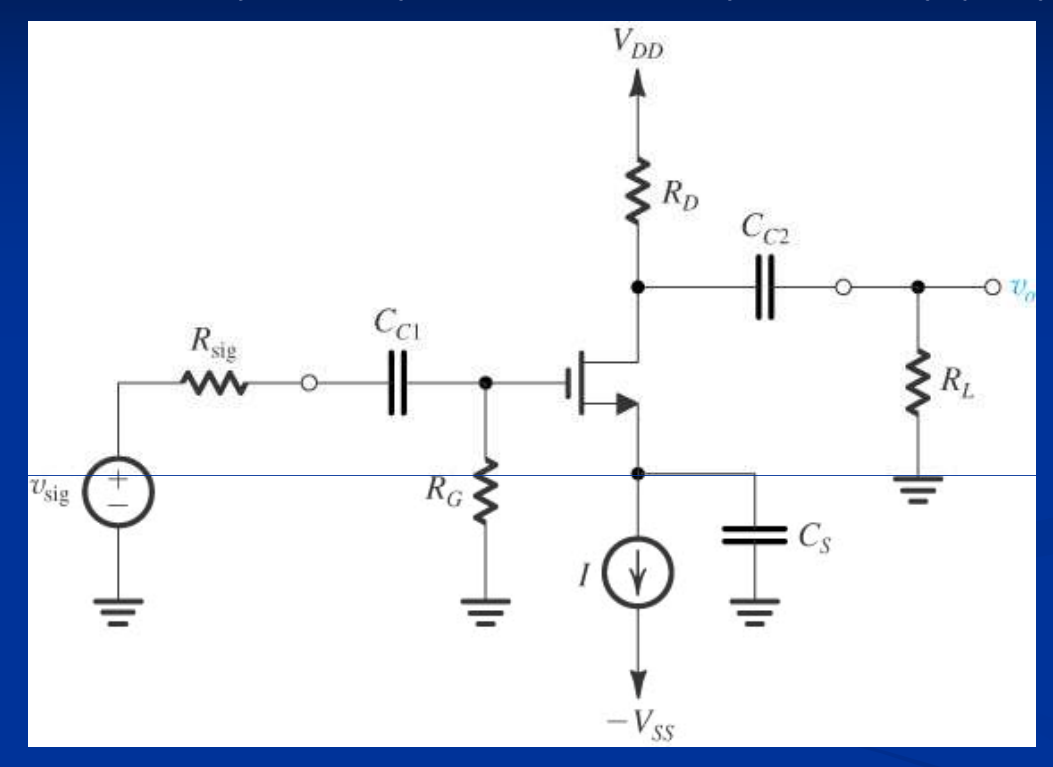

<sup>Ο</sup> πυκνωτής *CC*1 δεν χρειάζεται αν <sup>η</sup> πηγή σήµατος δεν έχει dc συνιστώσα. Επιπλέον, αν <sup>η</sup> γείωση της πηγής σήµατος είναι καλή, τότε δεν χρειάζεται <sup>η</sup> σύνδεση στην dc γείωση <sup>µ</sup>έσω της αντίστασης *RG* (και <sup>η</sup> αντίσταση εισόδου του ενισχυτή θα είναι πρακτικ<sup>ά</sup> άπειρη).

## **Ενισχυτής κοινής ̟ηγής**

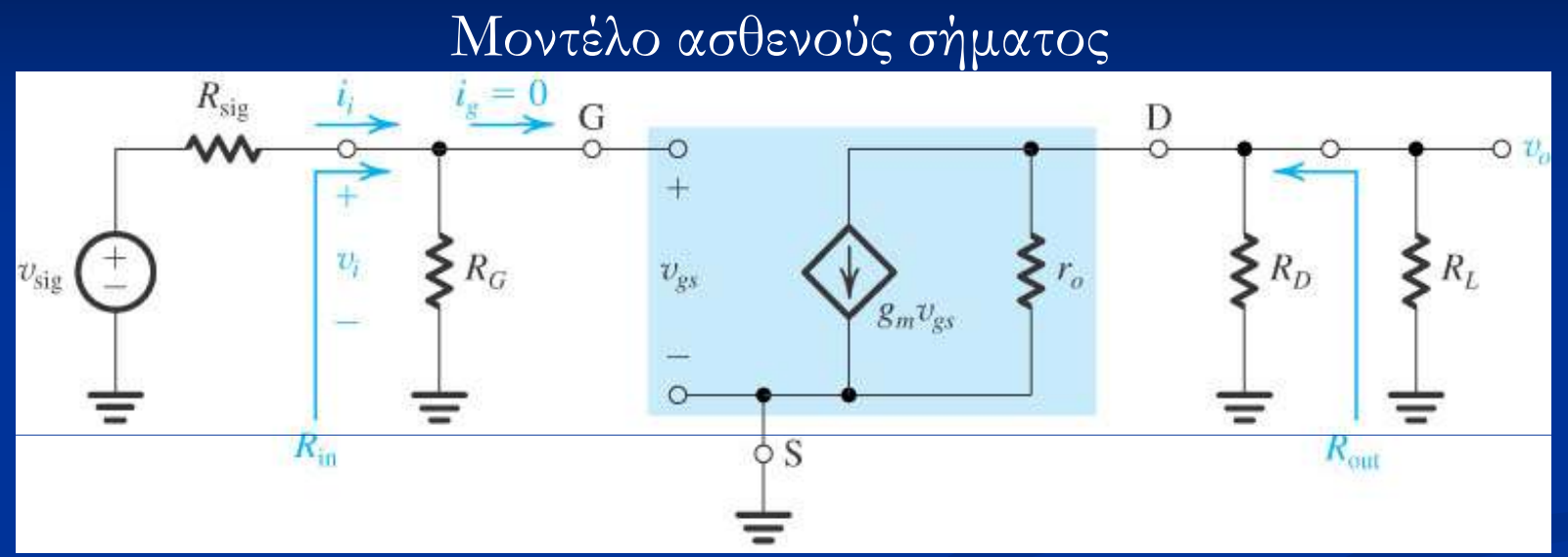

$$
A_{vo} = \frac{v_o}{v_i}\Big|_{R_L = \infty} = \frac{-g_m v_{gs}(r_o // R_D)}{v_{gs}} = -g_m(r_o // R_D)
$$
  

$$
R_i = \frac{v_i}{i_i}\Big|_{R_L = \infty} = R_G \qquad R_o = \frac{v_x}{i_x}\Big|_{v_i = 0} = (r_o // R_D)
$$

27

# **Ενισχυτής κοινής ̟ηγής µε αντίσταση στην ̟ηγή**

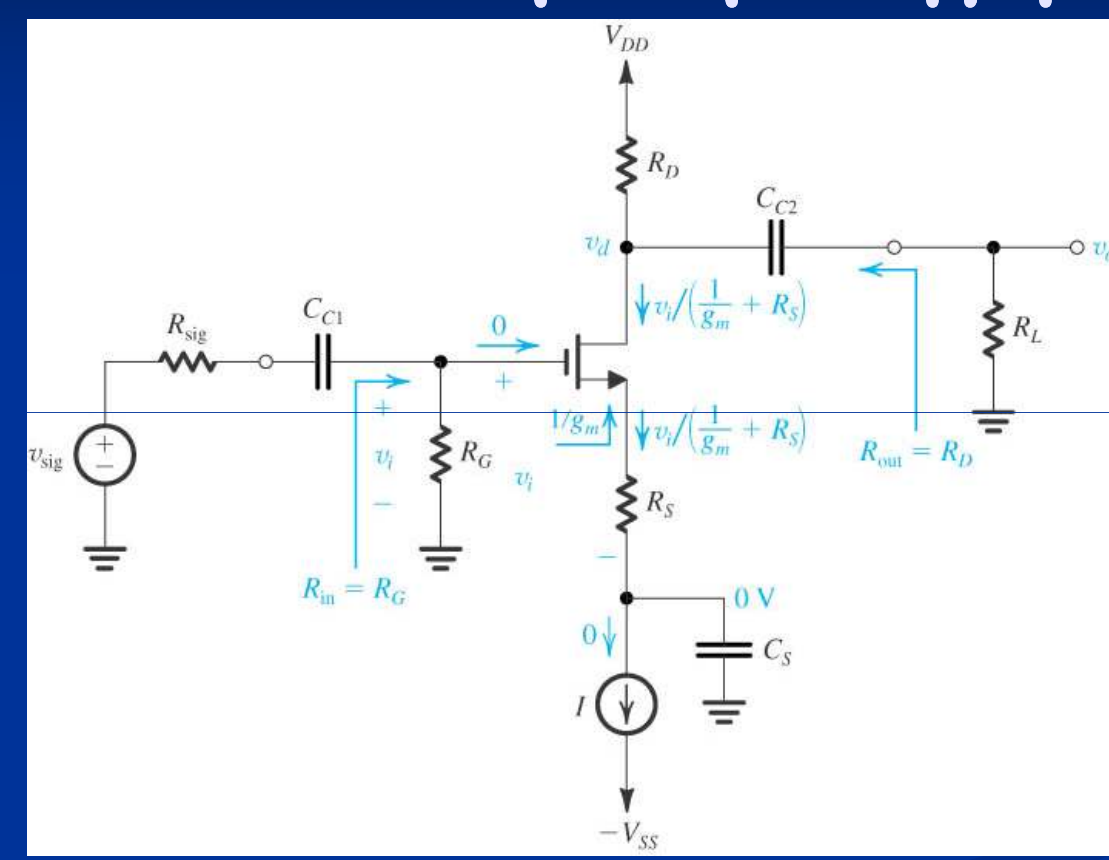

28Αντίσταση πηγής προσφέρει αρνητική ανάδραση <sup>η</sup> οποία (i) µειώνει τη διακύµανση του ρεύµατος πόλωσης, (ii) αυξάνει το εύρος ζώνης, αλλά µε αντίτιµο τη µείωση του κέρδους τάσης κατά παράγοντα <sup>1</sup> <sup>+</sup> *gmRS*

# **Ενισχυτής κοινής ̟ηγής µε αντίσταση στην ̟ηγή**

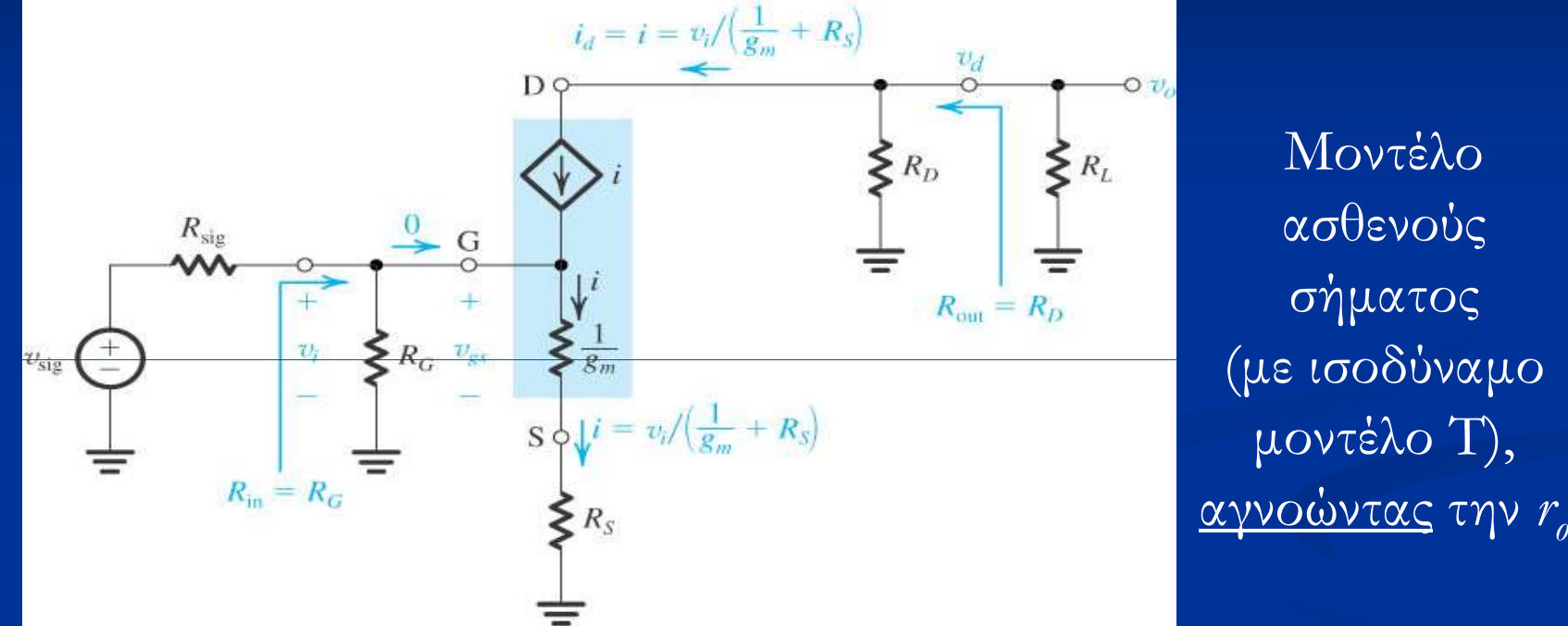

*G*

$$
A_{\nu o} = \frac{v_o}{v_i}\Big|_{R_L = \infty} = \frac{-g_m v_{gs} R_D}{v_i} = \frac{-g_m R_D}{v_i} v_i \frac{1/g_m}{1/g_m + R_S} = \frac{-g_m R_D}{1 + g_m R_S}
$$
  

$$
R_i = R_G
$$

## Ενισχυτής κοινής πηγής CMOS

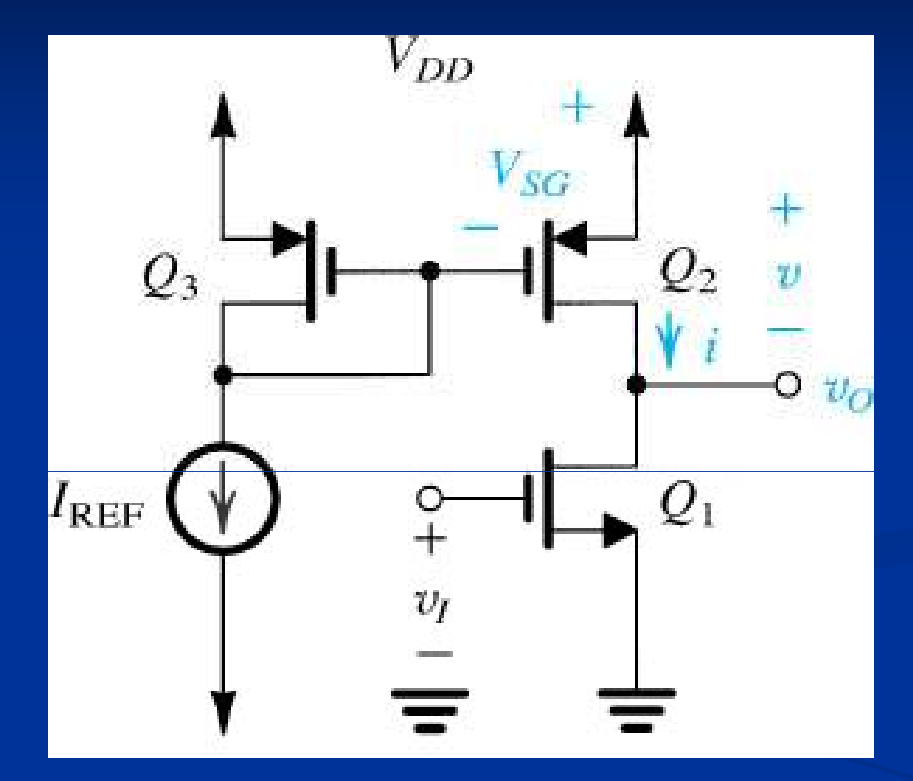

Στην ανάλυση ασθενούς σήματος η αντίσταση εξόδου  $r_{02}$  του pMOS transistor Q2 αντικαθιστά την  $R_D$ 

$$
A_{\nu o} = -g_m(r_{o1} / r_{o2})
$$
  $R_i = \infty$   $R_o = (r_{o1} / r_{o2})$ 

#### **Παράδειγµα**

Eνισχυτής κοινής πηγής CMOS με  $V_{DD} = 3V$ ,  $k_n' = 200 \mu A/V^2$ ,  $W_1 =$ 4µm, *L* <sup>=</sup> 0.4µm, *<sup>λ</sup><sup>n</sup> <sup>=</sup>* 0.05V-1 , *<sup>λ</sup><sup>p</sup> <sup>=</sup>* 0.1V-1 , *<sup>I</sup>REF* <sup>=</sup> 3µΑ, και τα <sup>p</sup>MOS Q2, Q3 του καθρέπτη ρεύµατος είναι ταιριασµένα (δηλ. έχουν ίσα πλάτη). Να βρεθούν οι παράµετροι *<sup>A</sup>vo* , *<sup>R</sup><sup>i</sup>* , *<sup>R</sup><sup>o</sup>* του ενισχυτή.

$$
g_{m1} = \sqrt{2k'_n \frac{W_1}{L} I_{D1}} = \sqrt{2k'_n \frac{W_1}{L} I_{REF}} = 0.63 \text{ mA/V}
$$
  

$$
r_{o1} = \frac{1}{\lambda_n I_{D1}} = \frac{1}{\lambda_n I_{REF}} = 200 \text{k}\Omega
$$
  

$$
r_{o2} = \frac{1}{\lambda_p I_{D2}} = \frac{1}{\lambda_p I_{REF}} = 100 \text{k}\Omega
$$
  

$$
R_i = \infty
$$
  

$$
R_o = (r_{o1} / / r_{o2}) = r_{o1} r_{o2} / (r_{o1} + r_{o2}) = 66.6 \text{k}\Omega
$$
  

$$
A_{vo} = -g_{m1} (r_{o1} / / r_{o2}) = -42
$$

# Ενισχυτής κοινής πύλης

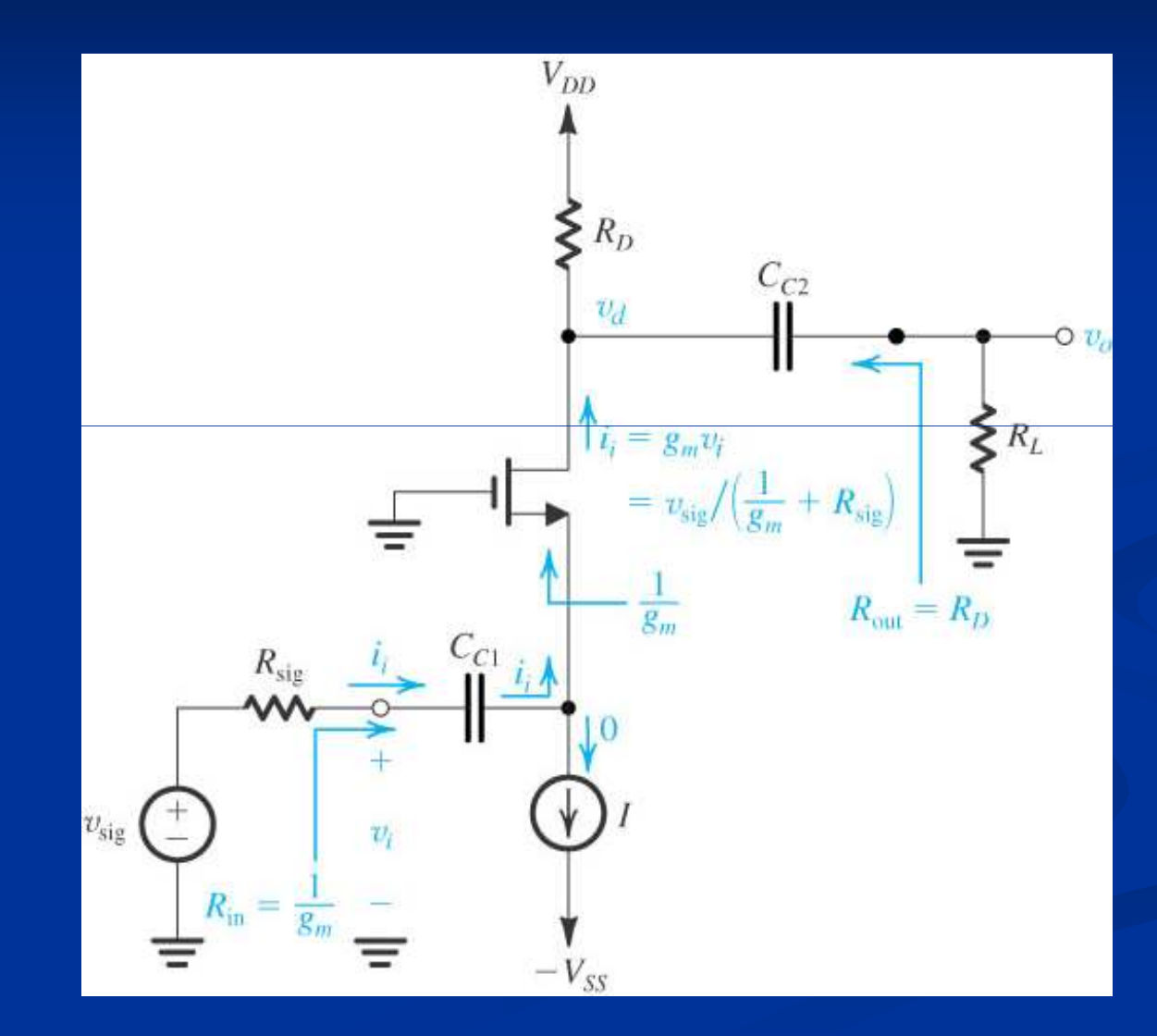

## **Ενισχυτής κοινής ̟ύλης**

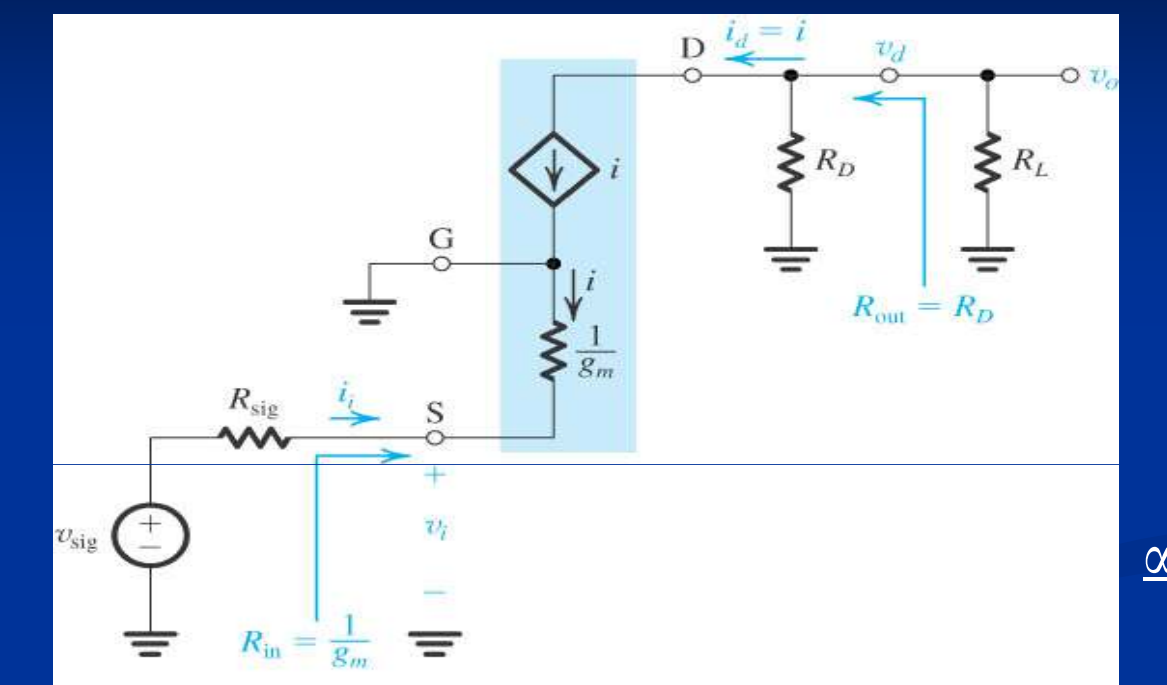

Μοντέλο ασθενούς σήµατος(µε ισοδύναµο µοντέλο Τ), αγνοώντας την *ro*

$$
A_{\nu o} = \frac{v_o}{v_i}\Big|_{R_L = \infty} = \frac{-g_m v_{gs} R_D}{v_i} = \frac{g_m v_{sg} R_D}{v_i} = \frac{g_m v_i R_D}{v_i} = g_m R_D
$$

(επειδή η πύλη G είναι γειωµένη, οπότε *vi* εφαρµόζεται µεταξύ S και G)

 $R_{\scriptscriptstyle i} =$ 

 $1/g_{\rm \it m}$ 

$$
R_o = R_D
$$

33

## **Ενισχυτής κοινής ̟ύλης**

<sup>Η</sup> αντίσταση εισόδου 1/*g<sup>m</sup>* του ενισχυτή κοινής πύλης είναι πολύ µικρή, οπότε υπάρχει µεγάλη απώλεια σήµατος (και συνολικού κέρδους τάσης) από τη σύνδεση της πηγής σήµατος στην είσοδο του ενισχυτή

Σύνδεση ασθενούς σήµατος ρεύµατος (µπορεί να είναι το κατά Norton ισοδύναµο του ασθενούς σήµατος τάσης) στον ενισχυτή κοινής πύλης:

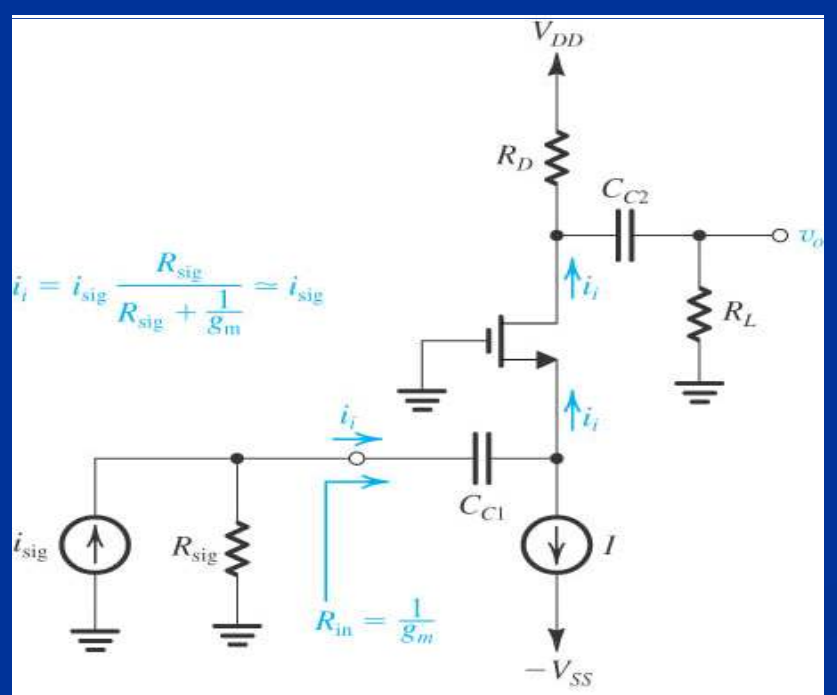

 <sup>Ο</sup> ενισχυτής αναπαράγει το ρεύµα σήµατος στην υποδοχή (λειτουργεί ως *ακόλουθος ρεύµατος*), σε πολύ µεγαλύτερη αντίσταση εξόδου Επίσης, έχει πολύ µεγαλύτερο εύρος ζώνης από τον ενισχυτή κοινής πηγής

## Ενισχυτής κοινής υποδοχής

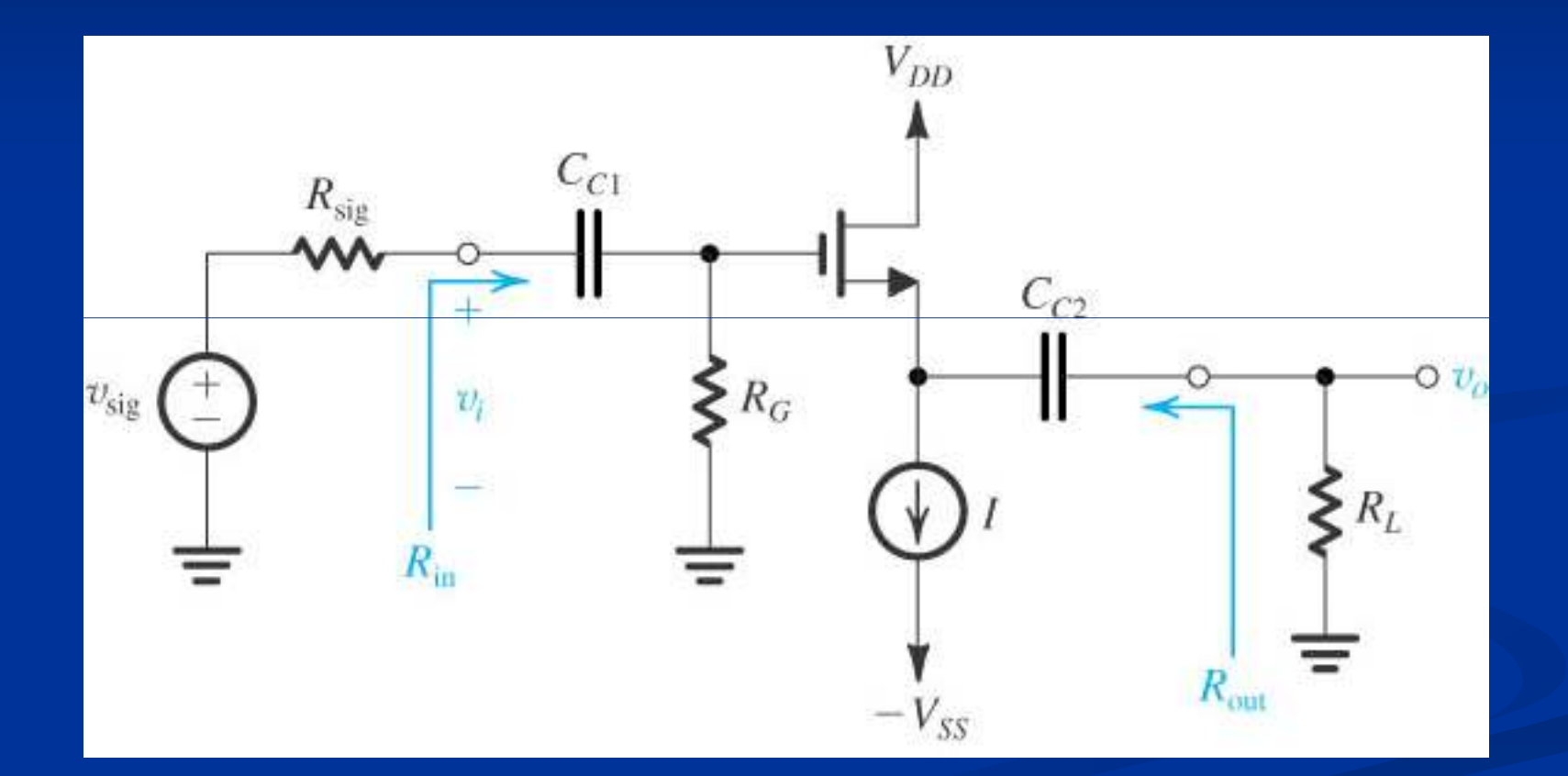

35

#### Ενισχυτής κοινής υποδοχής

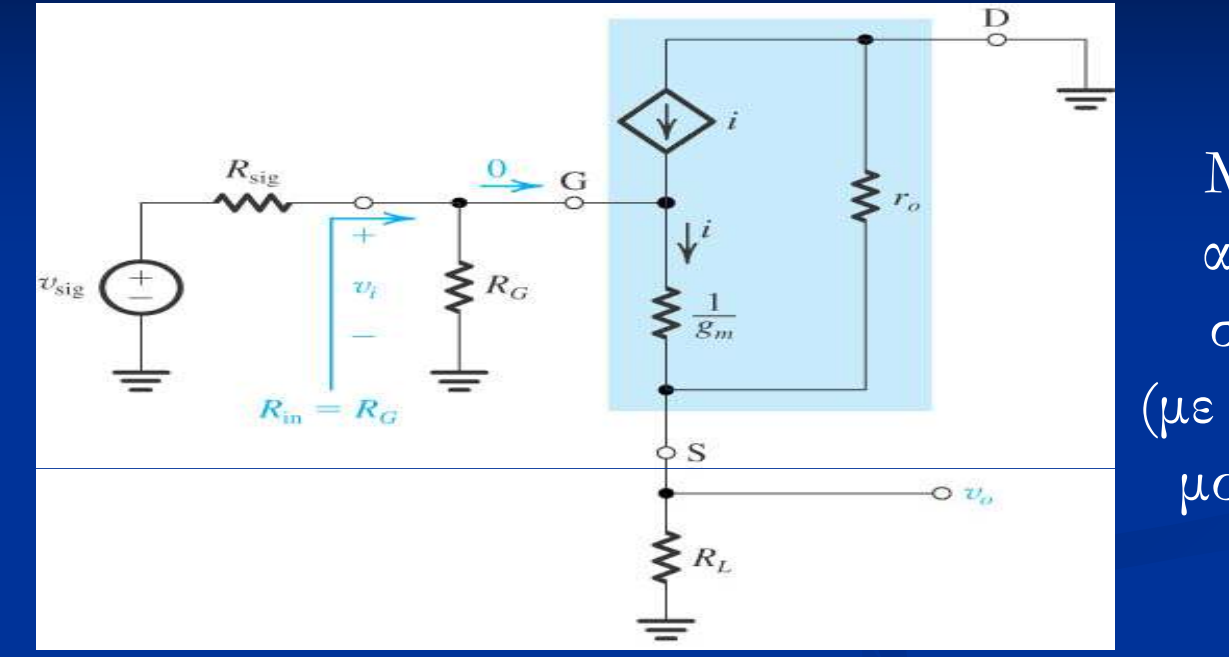

Μοντέλο ασθενούς σήματος (με ισοδύναμο μοντέλο Τ)

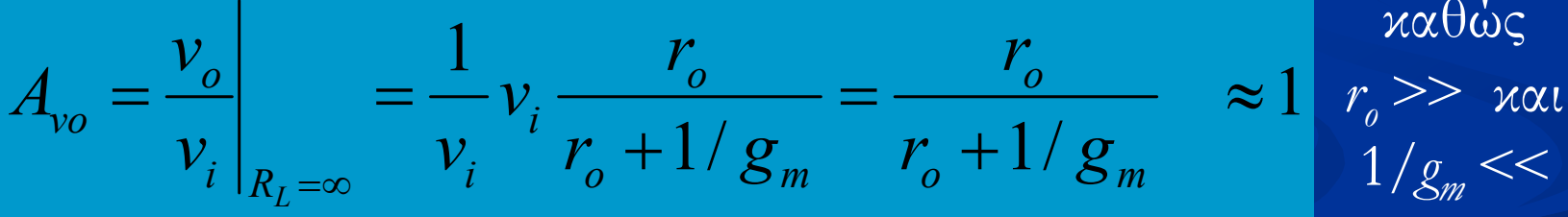

καθώς

[η έξοδος  $v_a$ λαμβάνεται από την πηγή S οπότε εμφανίζεται στα άκρα της r. - εφόσον D είναι στη γείωση σήματος

#### Ενισχυτής κοινής υποδοχής

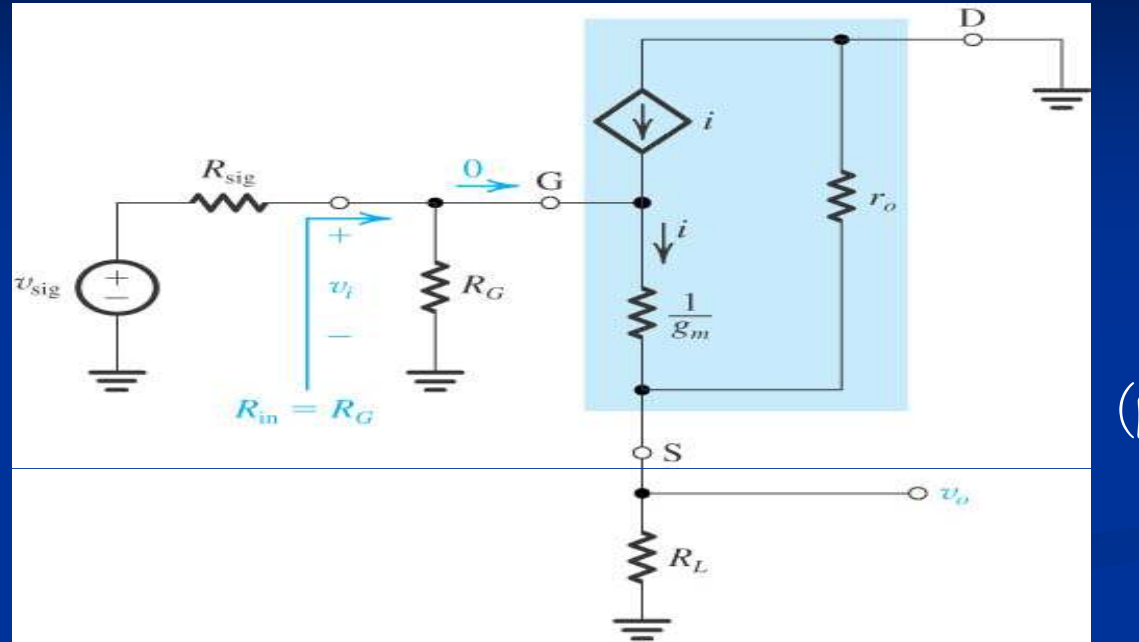

Μοντέλο ασθενούς σήματος (με ισοδύναμο μοντέλο Τ)

 $R_c$ 

$$
R_o = \frac{v_x}{i_x}\bigg|_{v_i=0} = \frac{1}{g_m} \quad / r_o \quad \approx \frac{1}{g_m}
$$

[επειδή όταν  $v_i = 0$  τότε η πύλη G γειώνεται, οπότε  $v_x$  εφαρμόζεται στα άκρα της  $(1/g_m)/r_g$ ]

## **Σύγκριση ενισχυτών**

#### Ενισχυτής κοινής πηγής

- Μεγάλο κέρδος τάσης [*−g<sup>m</sup>* (*ro*//*<sup>R</sup>D*) <sup>ή</sup> *−g<sup>m</sup>* (*ro*<sup>1</sup>//*ro* εισόδου ( *RG* <sup>ή</sup> ∞), αλλά µεγάλη αντίσταση εξόδου [( *ro*//*<sup>R</sup>D*) <sup>ή</sup> ( *ro*<sup>1</sup>//*ro*2)]<sub>2</sub>)] και μεγάλη αντίσταση<br>΄΄΄΄
- Χρησιµοποιείται ως κύριο στάδιο ενίσχυσης σε ενισχυτές πολλών σταδίων Ενισχυτής κοινής πύλης
- Μεγάλο κέρδος τάσης (g<sub>m</sub>R<sub>D</sub>), αλλά μικρή αντίσταση εισόδου (1/g<sub>m</sub>) και µεγάλη αντίσταση εξόδου ( *RD*)
- Χρησιµοποιείται ως αποµονωτής (ακόλουθος) ρεύµατος και σε εφαρµογές ενισχυτών ευρείας ζώνης

#### Ενισχυτής κοινής υποδοχής

- Μεγάλη αντίσταση εισόδου ( *<sup>R</sup>G*) και µικρή αντίσταση εξόδου ( <sup>≈</sup>1/*gm*), αλλά µικρ<sup>ό</sup> κέρδος τάσης ( ≈1)
- Χρησιµοποιείται ως αποµονωτής (ακόλουθος) τάσης σε στάδια εξόδου ενισχυτών πολλών σταδίων

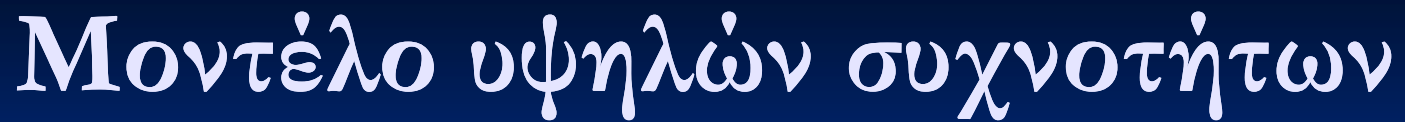

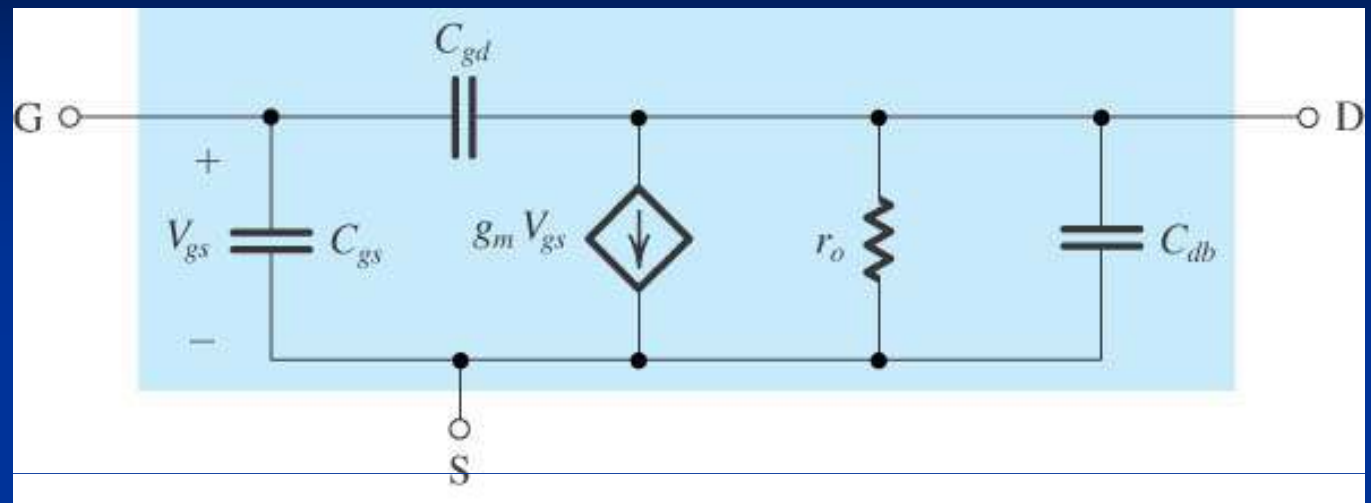

39*Cgs* : Χωρητικότητα πύλης *Cg*(εµφανίζεται στην είσοδο για τον ενισχυτή κοινής πηγής) *Cdb* : Χωρητικότητα επαφής *Cj*(εµφανίζεται στην έξοδο για τον ενισχυτή κοινής πηγής) *<sup>C</sup>gd* : Μικρή χωρητικότητα επικάλυψης (overlap) µεταξύ <sup>G</sup> και <sup>D</sup> (εµφανίζεται όµως µεταξύ εισόδου και εξόδου στον ενισχυτή κοινής πηγής, και επηρεάζει σηµαντικ<sup>ά</sup> την απόκριση συχνότητας) = $\bigl( {\cal E}$  *ox*/ $\left/ \, t_{_{\mathit{OX}}}\right) W\!L$  $=$  $C_{\substack{jar}}A_{\substack{D}}+C_{\substack{jsw}}P_{\substack{D}}$ 

# **Α̟όκριση συχνότητας ενισχυτή κοινής ̟ηγής**

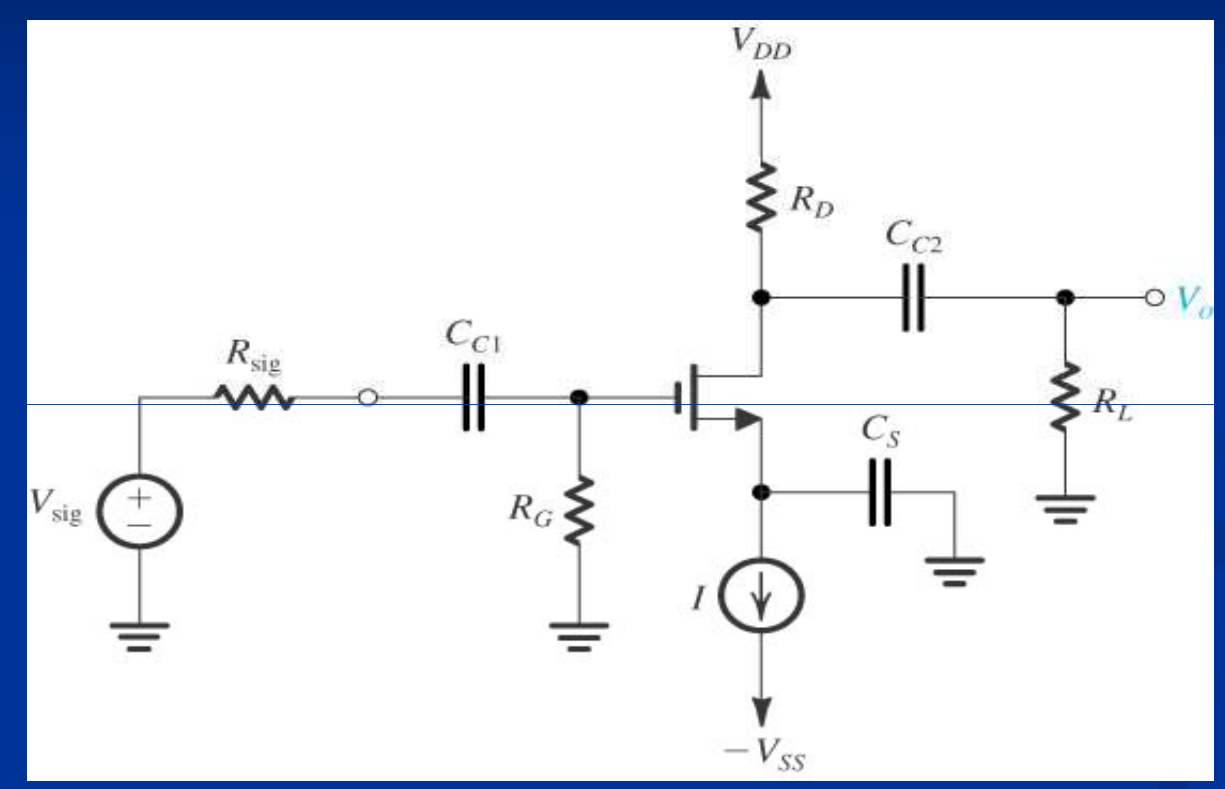

40 Οι µεγάλοι πυκνωτές σύζευξης και παράκαµψης *CC*1, *C<sup>C</sup>*<sup>2</sup>, *C<sup>S</sup>* είναι βραχυκυκλώµατα εκτός από µια περιοχή χαµηλών συχνοτήτων ■ Οι μικρές εσωτερικές χωρητικότητες  $C_{gs}$ ,  $C_{db}$ ,  $C_{gd}$  του transistor είναι ανοικτοκυκλώµατα εκτός από µια περιοχή υψηλών συχνοτήτων

# **Α̟όκριση συχνότητας ενισχυτή κοινής ̟ηγής**

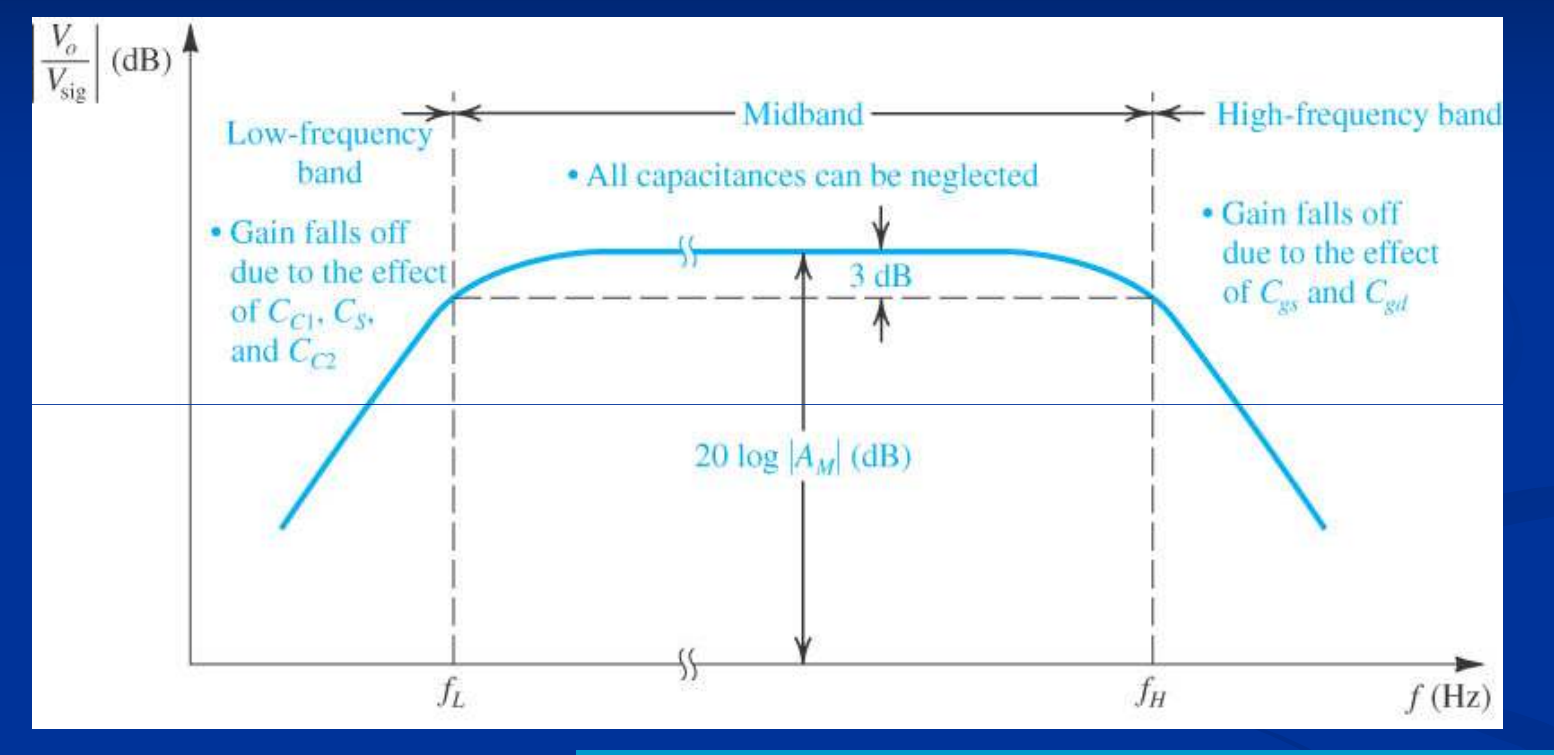

 $BW \equiv f_H - f_L \approx f$ 

*f*

 Συνολικό κέρδος τάσης στη µεσαία ζώνη (midband):

Eύρος ζώνης (bandwidth) Eύρος ζώνης (bandwidth) (απόσταση συχνοτήτων 3dB):  $\frac{1}{2}$  *NV* =  $J_H - J_L$   $\approx$   $J_H$ 

$$
A_M = \frac{v_o}{v_{sig}} = -\frac{R_G}{R_G + R_{sig}} \frac{g_m(r_o // R_D)R_L}{(r_o // R_D) + R_L}
$$

 $\approx f_H$  (*f<sub>H</sub>* >> *f<sub>L</sub>*)

41

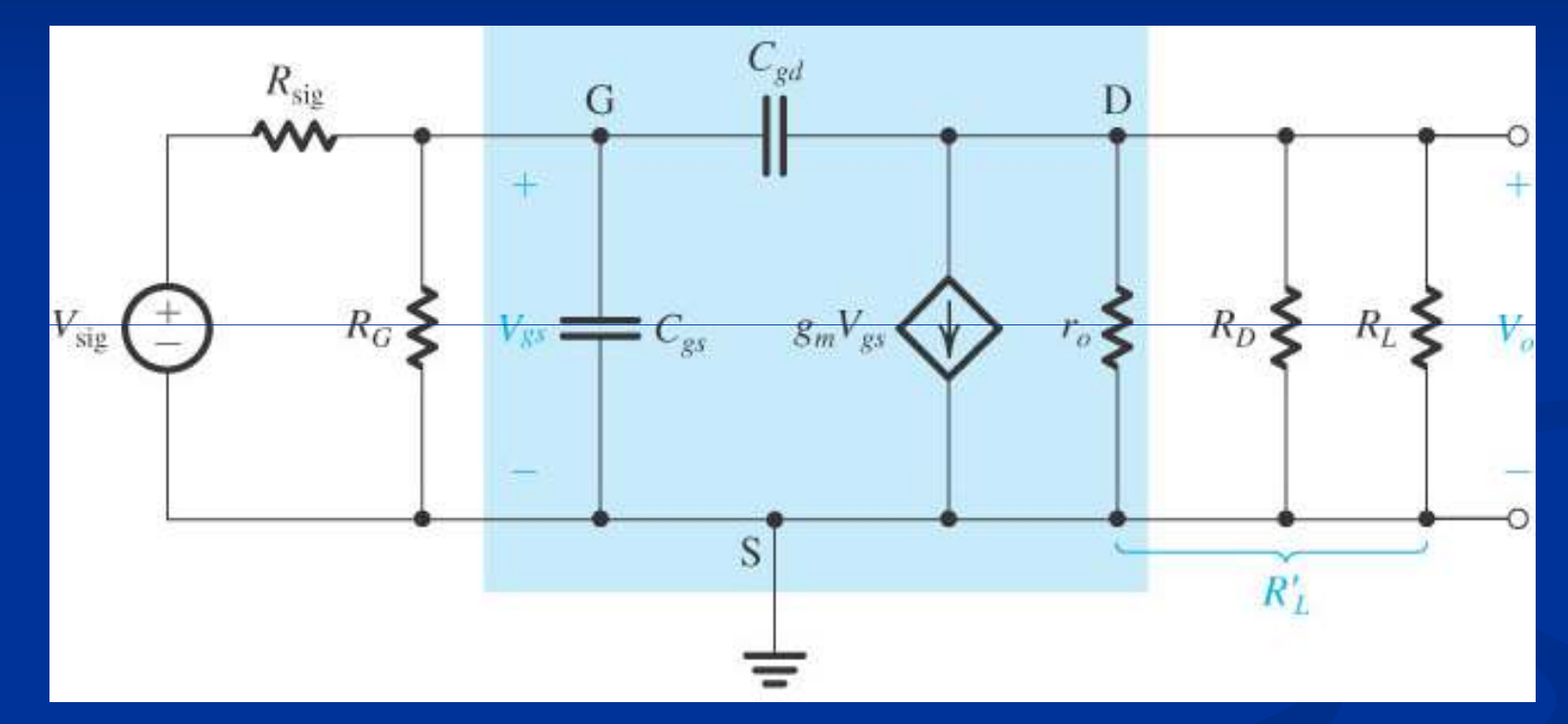

Μοντέλο ασθενούς σήµατος στις υψηλές συχνότητες(η χωρητικότητα *Cdb* αγνοείται αλλά µπορεί να ενσωµατωθεί)

#### $R'_{\text{sig}} = R_{\text{sig}} / R_G$  G  $g_m V_{es}$  $R'_I$  $R'_L = r_o / \sqrt{R_D / R_L}$ Thevenin $i_{gd} = j\omega C_{gd} (v_{gs} - v_o)$  $\omega C$ <sub>v</sub> $(v - v)$ =*j*  $\overline{\left(\right.}$ )( $-g_{w}v_{\alpha}R'_{L}$  $\omega C_{gd} (1 + g_m R'_L) v$ ω*Cv*−≈*j* =*j*  $gd$   $\binom{v}{gs}$   $\binom{g}{s}$   $\binom{m}{g}$   $f' = f \omega c$   $gd$   $\binom{m}{g}$   $f' = g_m \cdot \binom{m}{g}$  [σε συχνότητες όχι πολύ υψηλότερες της *fH* θα είναι *gmvgs* >> *igd* , δηλ. το ρεύµα φορτίου προέρχεται σχεδόν αποκλειστικά από τη διαγωγιµότητα του transistor]

#### **Α̟όκριση υψηλών συχνοτήτων**

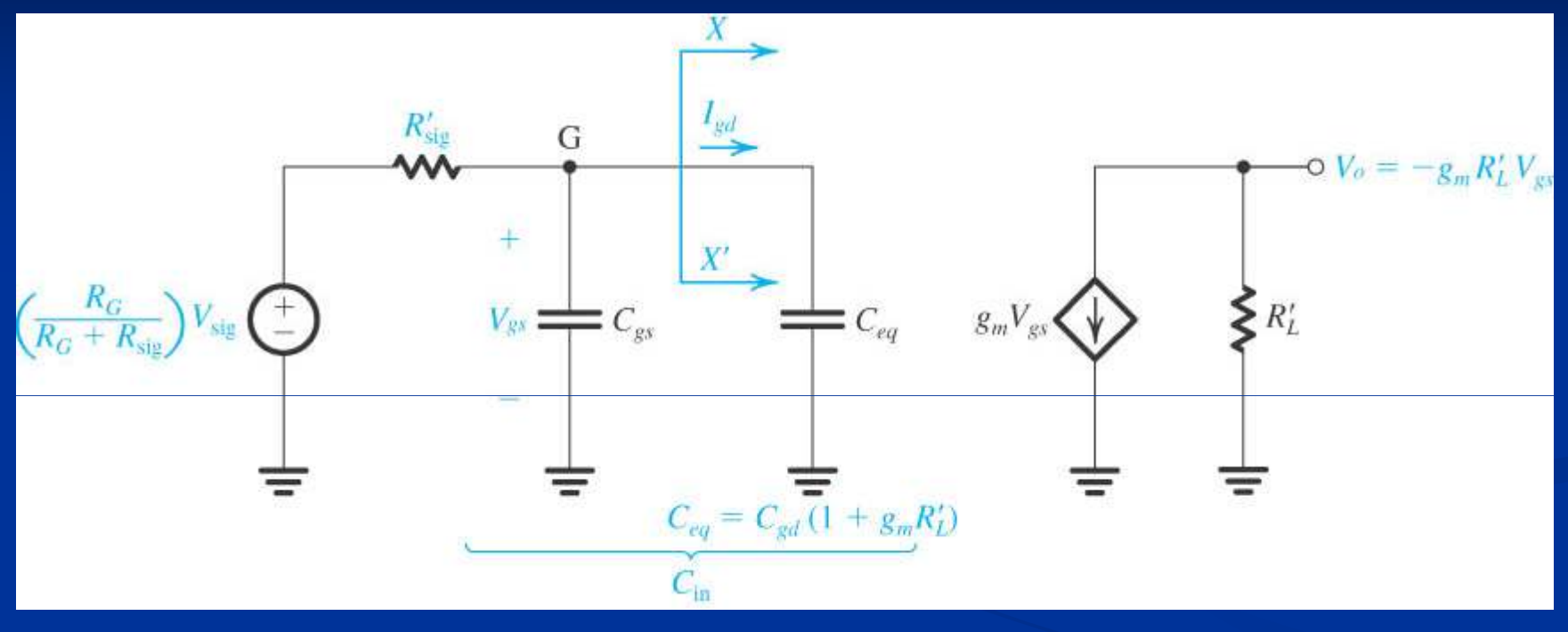

[εάν  $g_m \nu_{gs} >> i_{gd}$  τότε η  $C_{gd}$  δεν επηρεάζει την έξοδο, οπότε μπορεί να εμφανιστεί στην πλευρά της εισόδου προς τη γη ως  $C_{eq} = C_{qd} (1 + g_m R'_L)$  ώστε να διαρρέεται από το ίδιο ρεύμα  $i_{qd}$ ]

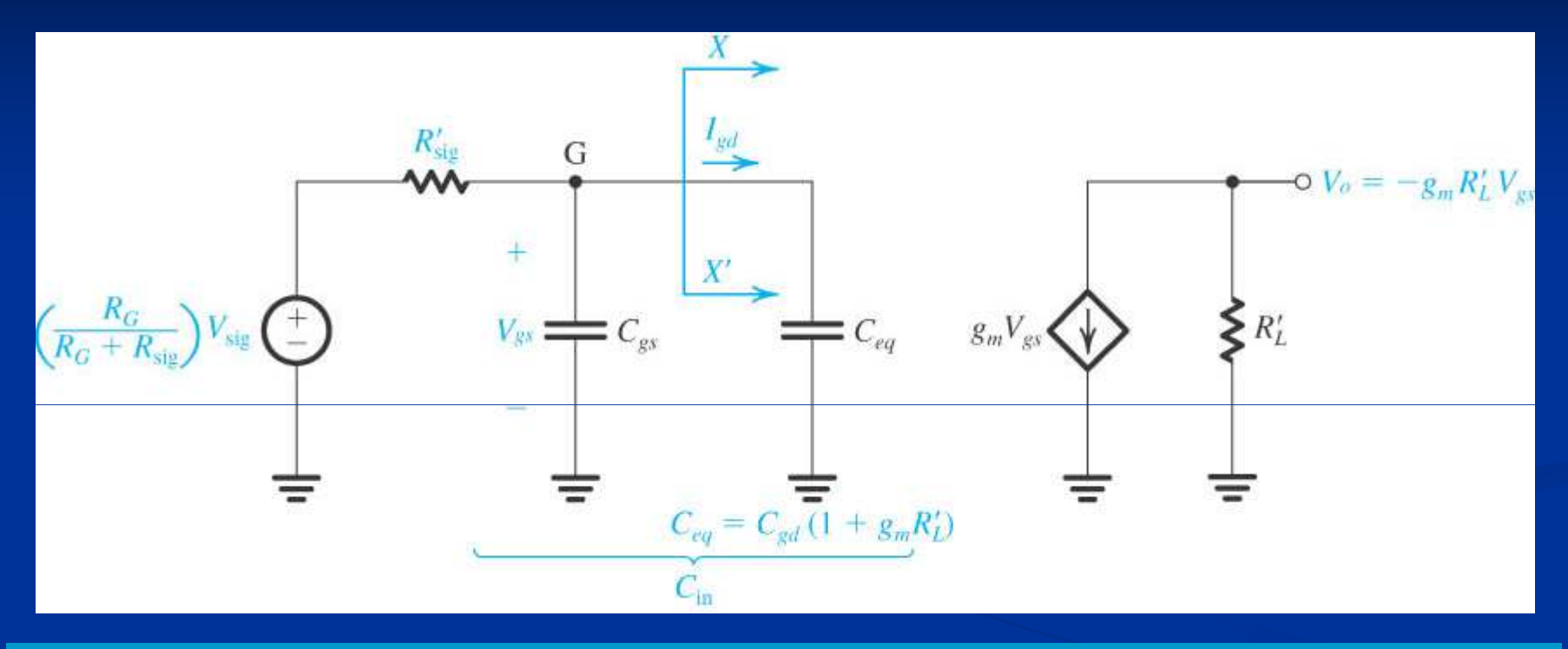

$$
v_{gs} = v_{sig} \frac{\frac{1}{1/R_G + j\omega C_{in}}}{R_{sig} + \frac{1}{1/R_G + j\omega C_{in}}} = \frac{R_G}{R_G + R_{sig}} \frac{v_{sig}}{1 + j\omega C_{in}(R_{sig} / R_G)}
$$

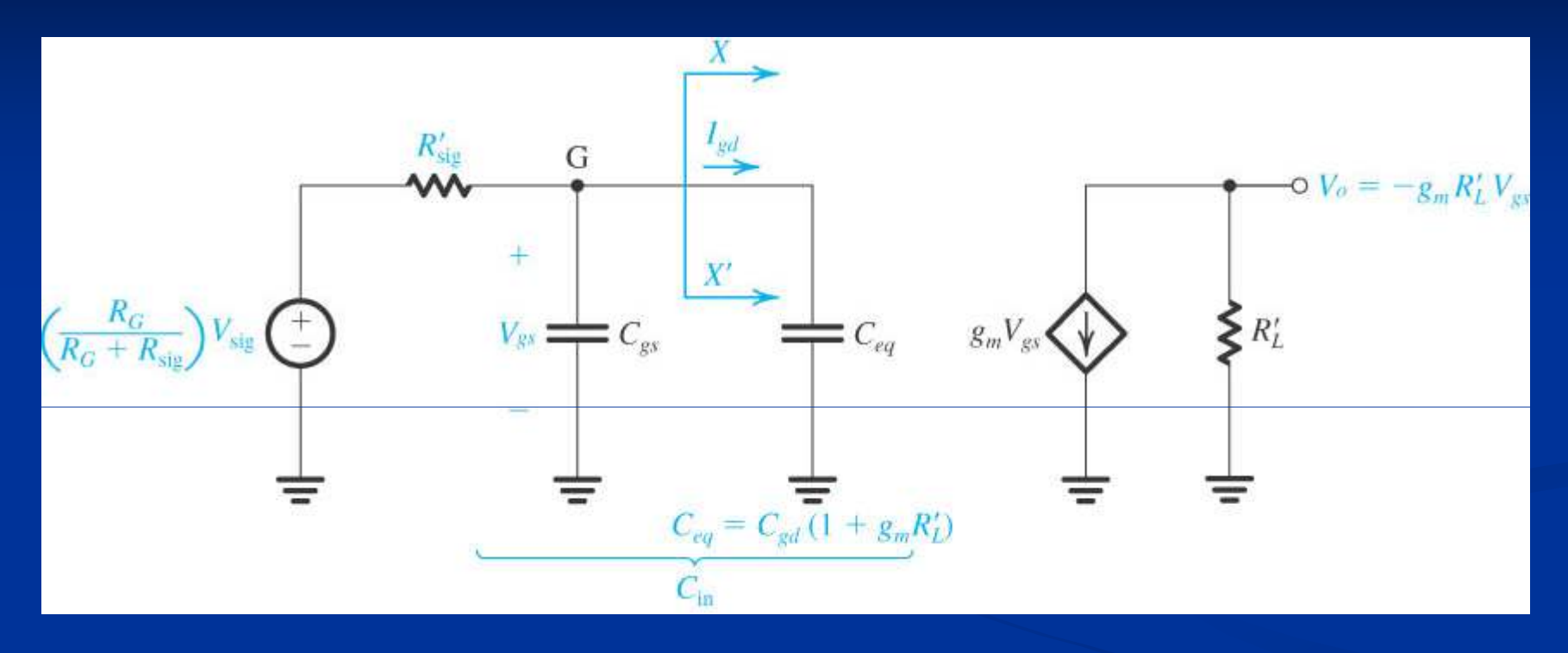

$$
v_o = -g_m v_{gs} R'_L = \frac{-g_m R'_L R_G}{R_G + R_{sig}} \frac{v_{sig}}{1 + j\omega C_{in}(R_{sig} / R_G)}
$$

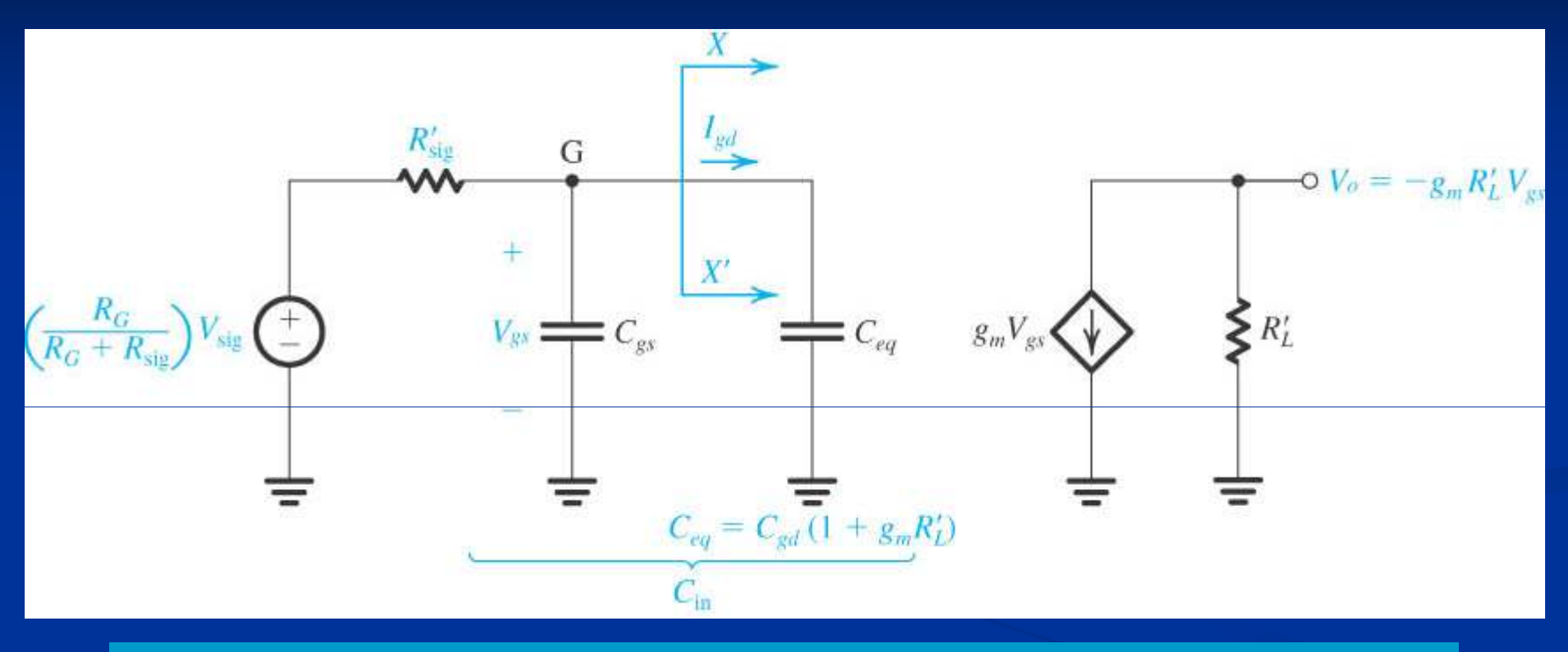

$$
\frac{v_o}{v_{sig}} = \frac{-g_m R_L' R_G}{R_G + R_{sig}} \frac{1}{1 + j\omega C_{in} (R_{sig} / R_G)} = \frac{A_M}{1 + j(\omega / \omega_H)}
$$
  
Bαθυπερατό STC  
δίκτυο, όπου: 
$$
\omega_H = \frac{1}{C_{in} (R_{sig} / R_G)}
$$

47

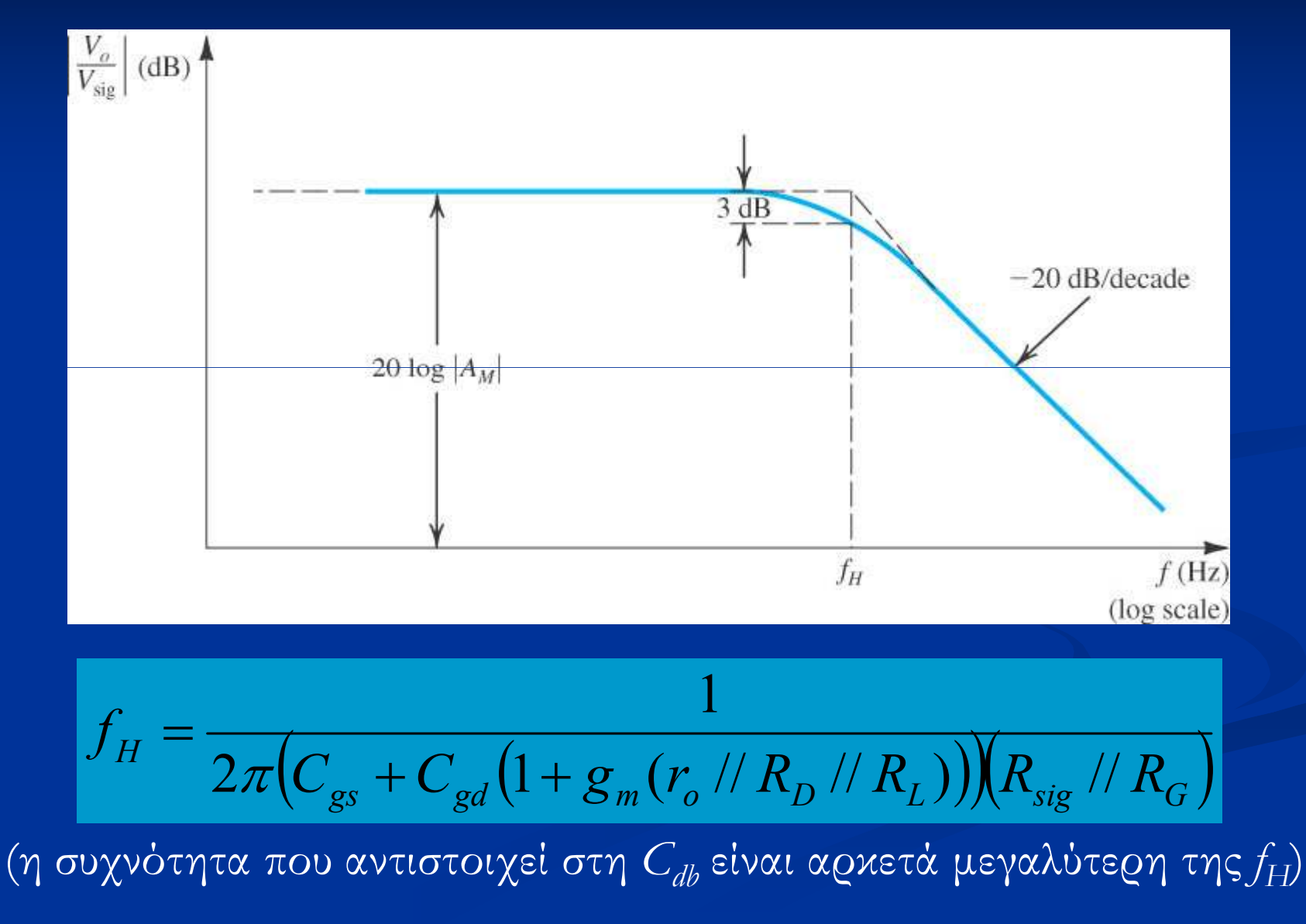

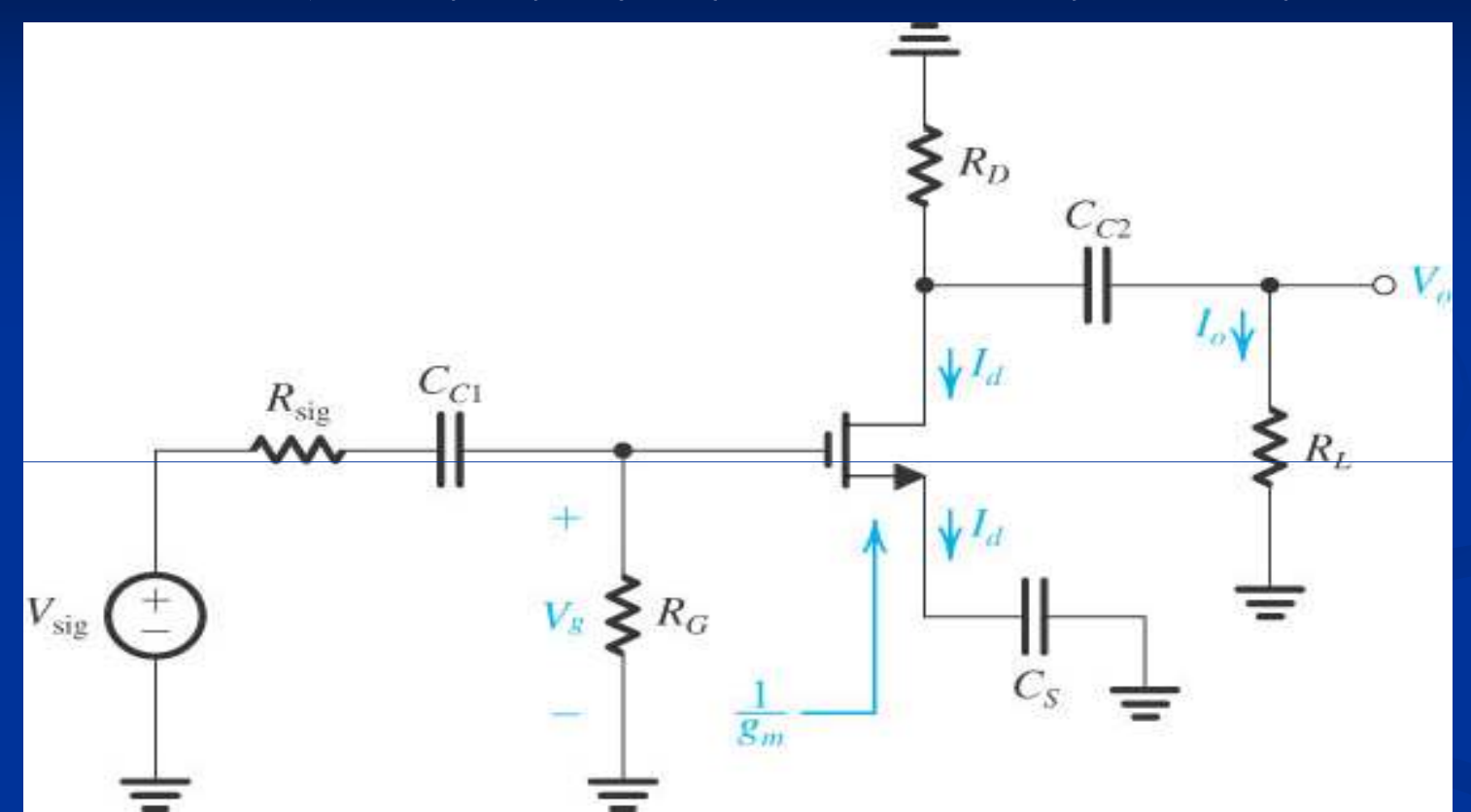

Ανάλυση ασθενούς σήματος στις χαμηλές συχνότητες

$$
v_g = v_{sig} \frac{R_G}{R_{sig} + 1/(j\omega C_{C1}) + R_G}
$$

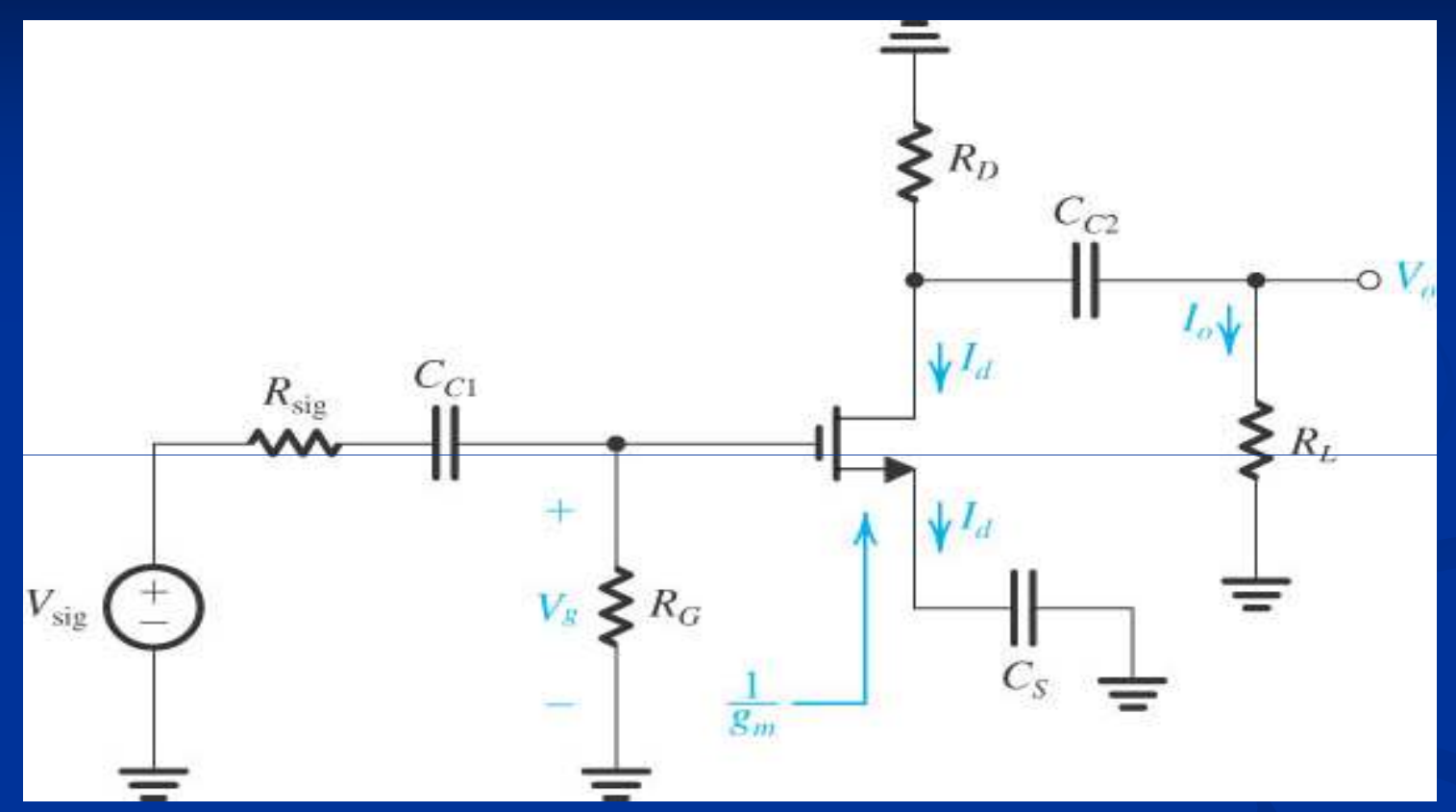

$$
i_d = \frac{v_g}{1/g_m + 1/(j\omega C_S)}
$$

(με χρήση του ισοδύναμου μοντέλου Τ, αγνοώντας την Γ)

50

$$
i_o = -i_d \frac{R_D}{R_D + 1/(j\omega C_{C2}) + R_L}
$$

(διαιρέτης ρεύματος στο φορτίο)

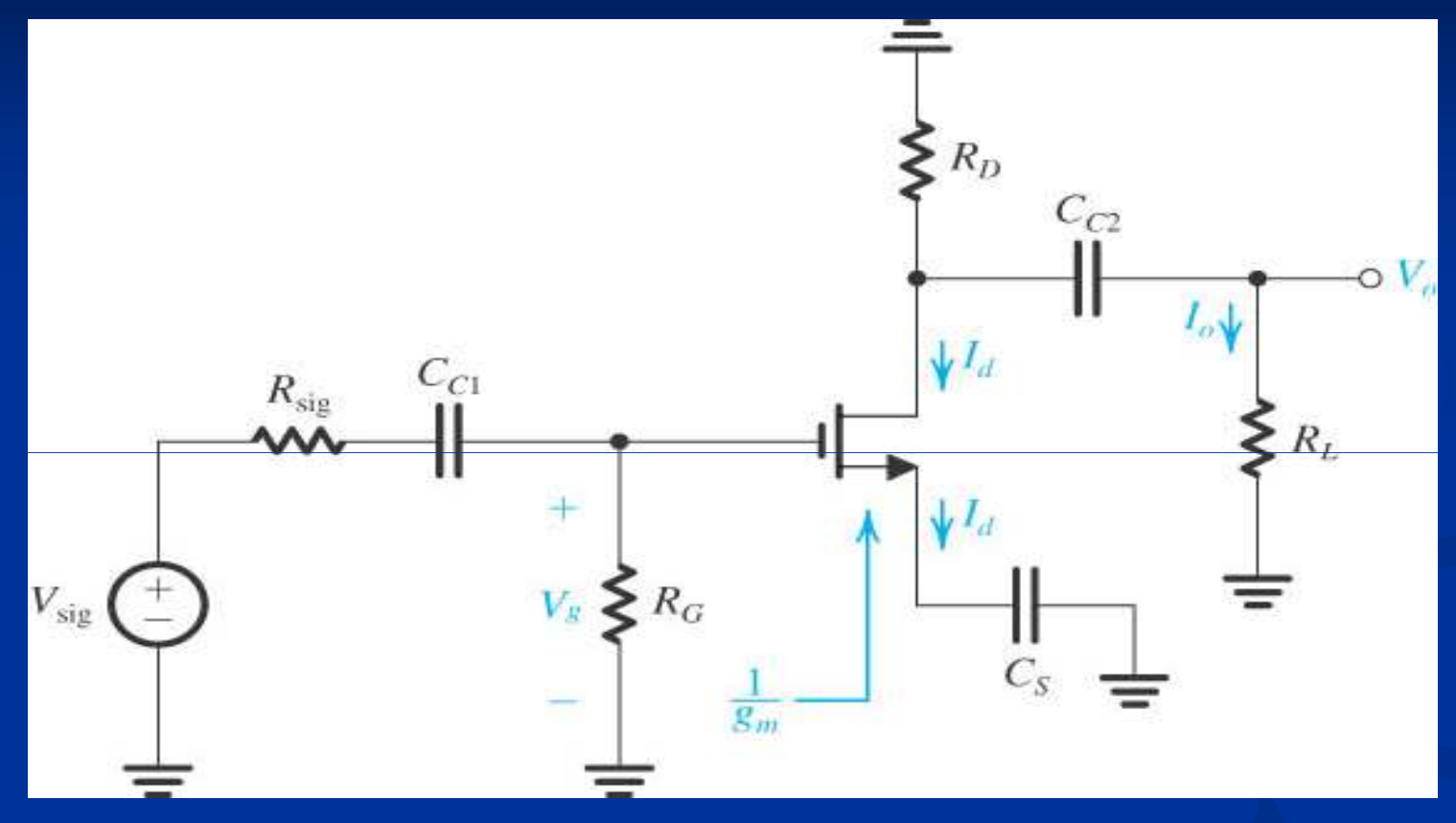

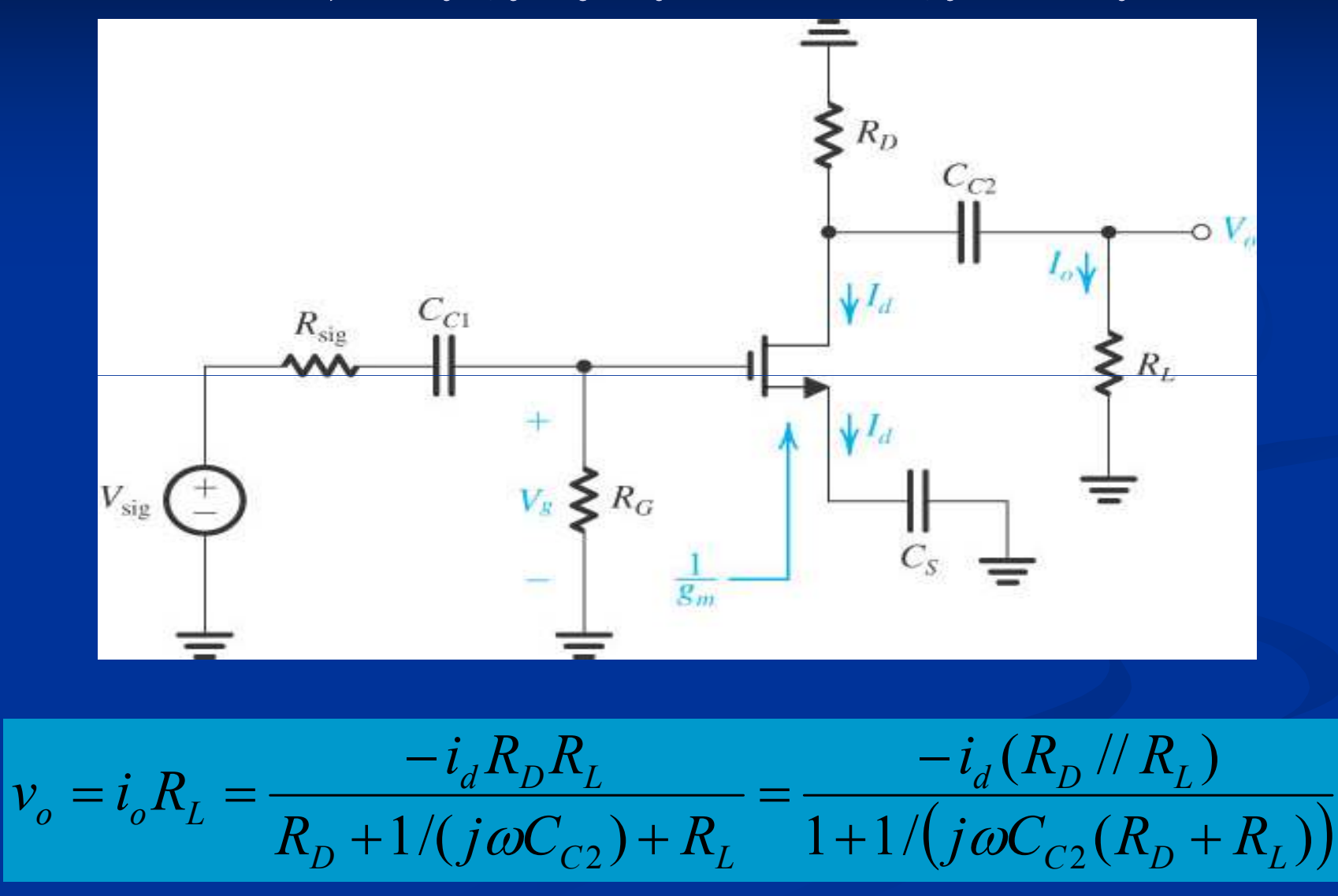

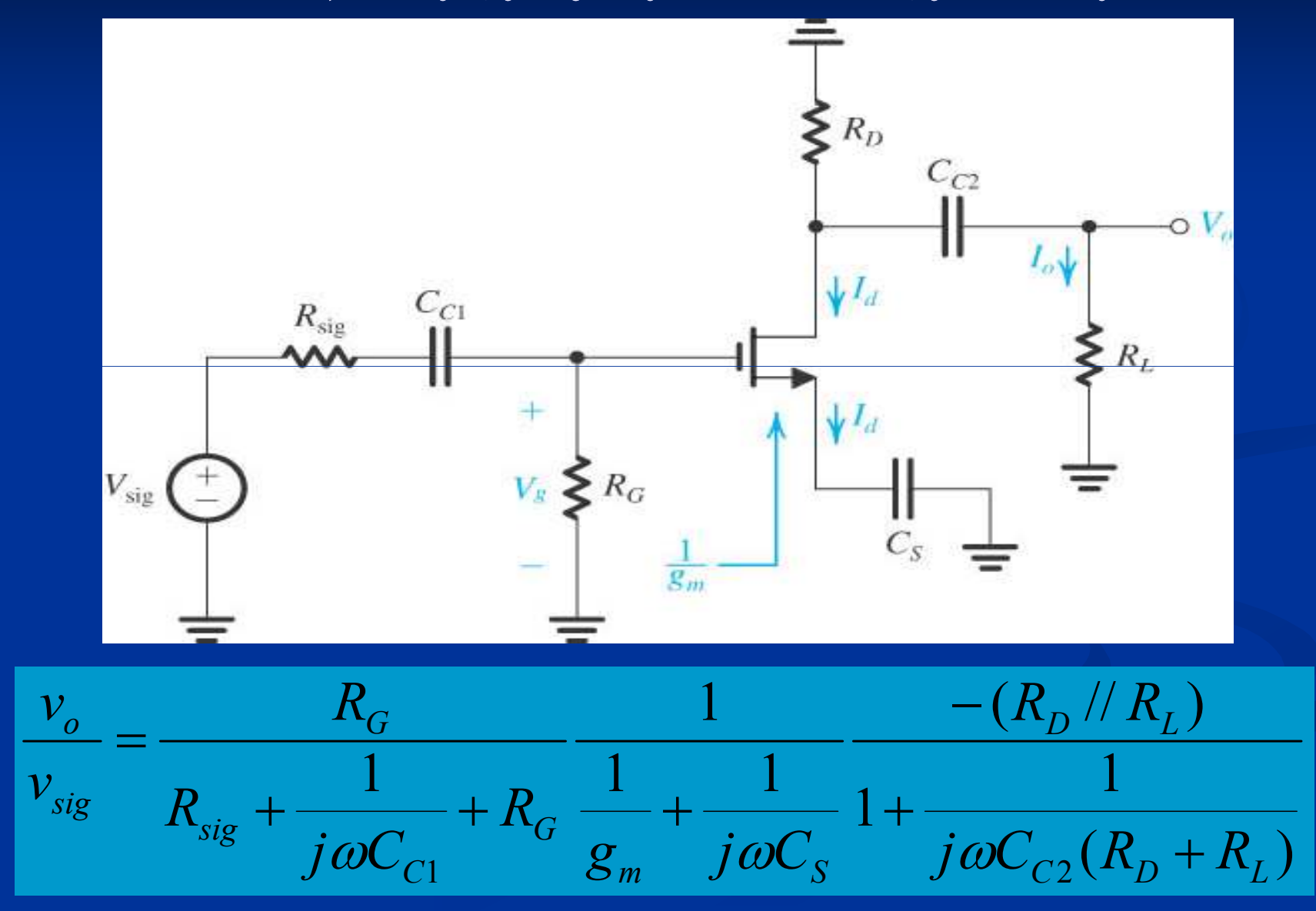

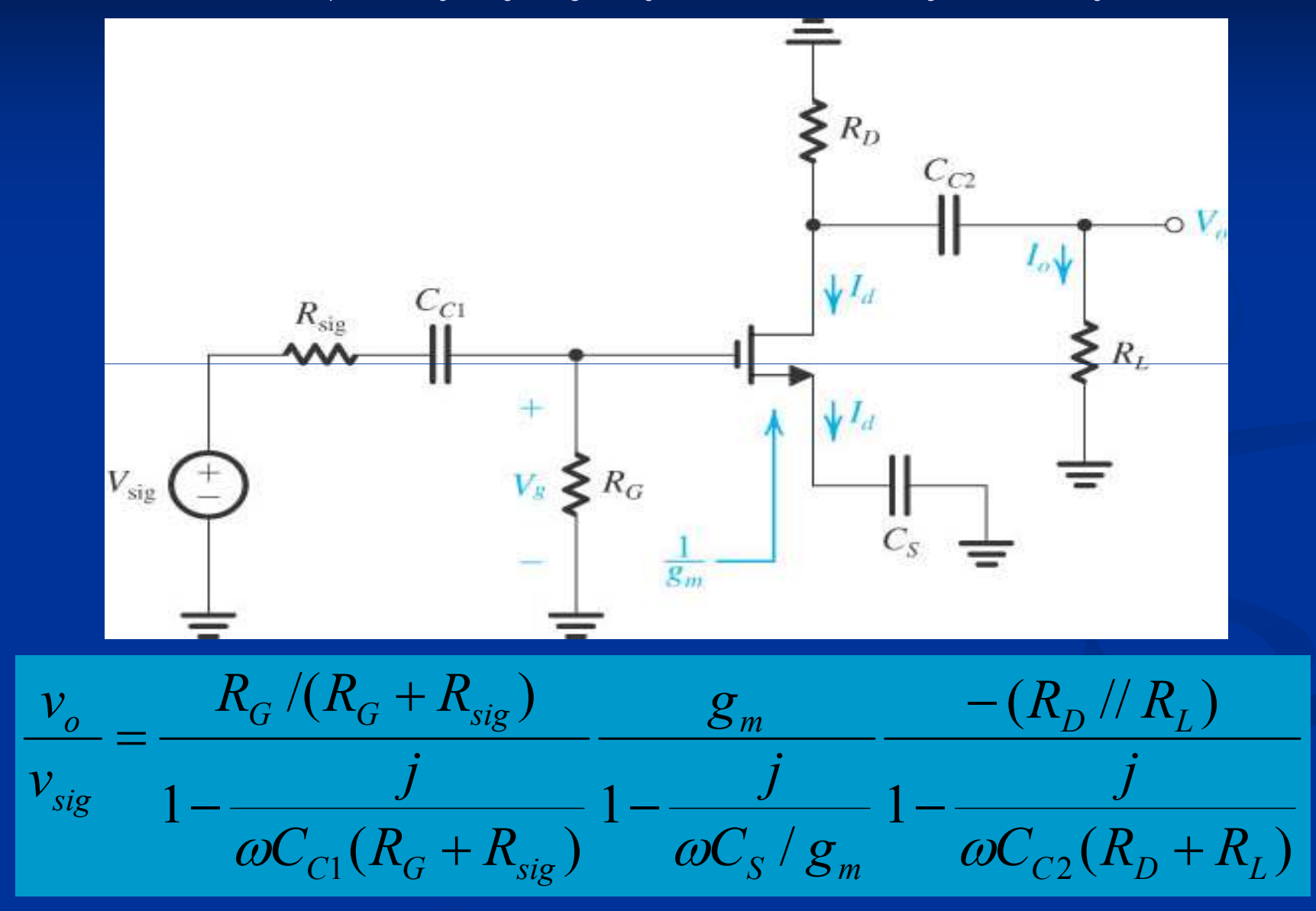

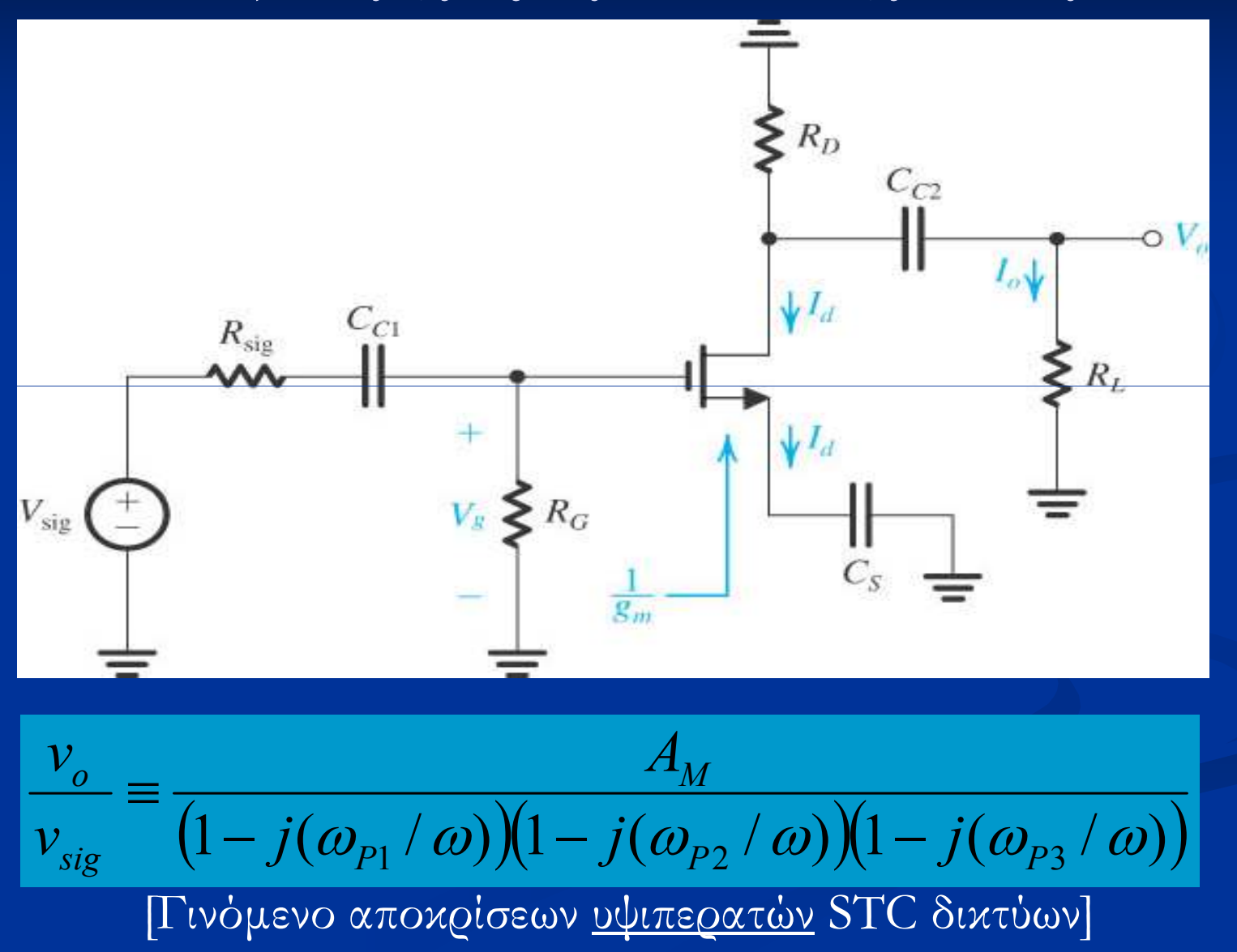

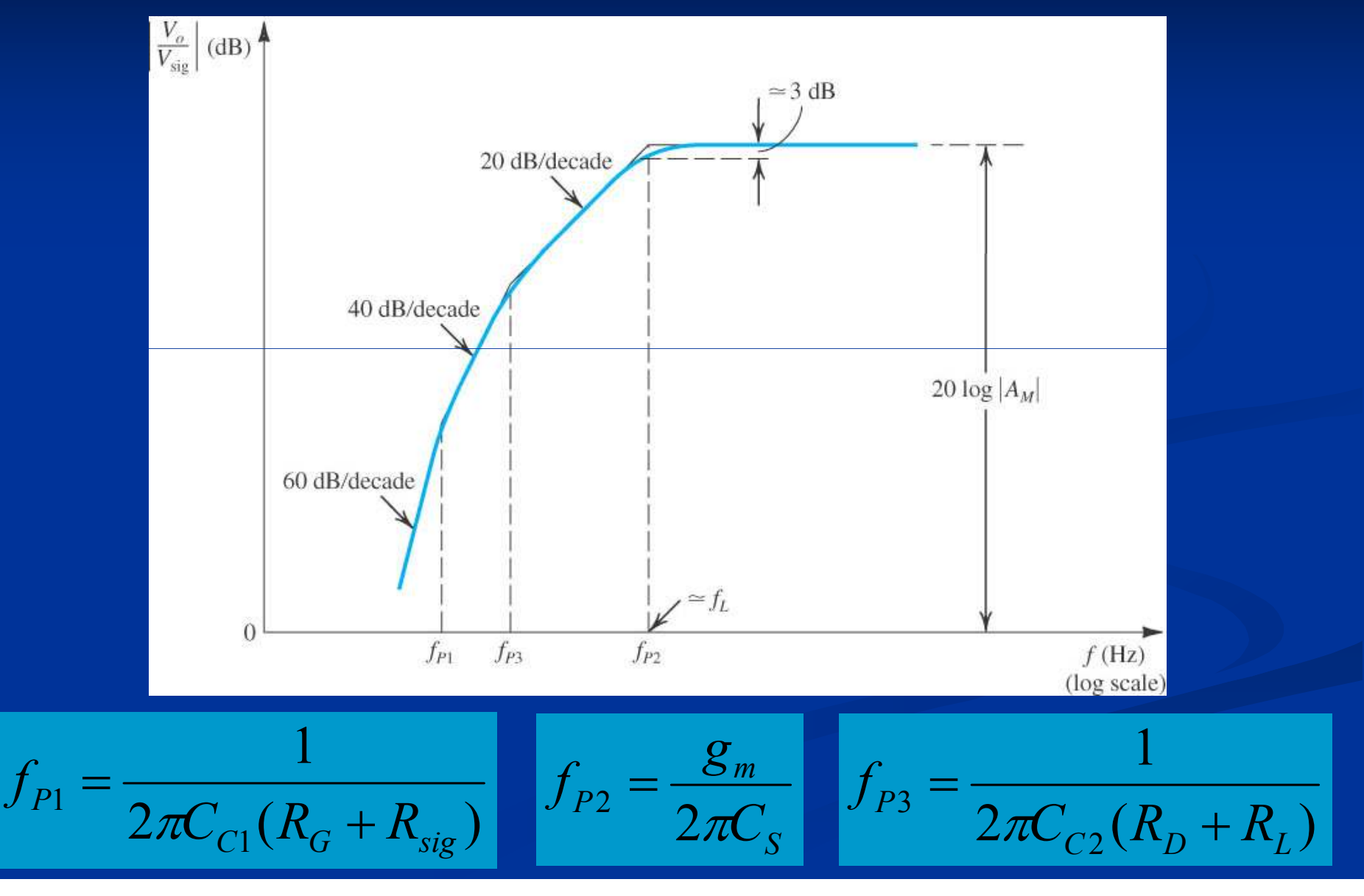

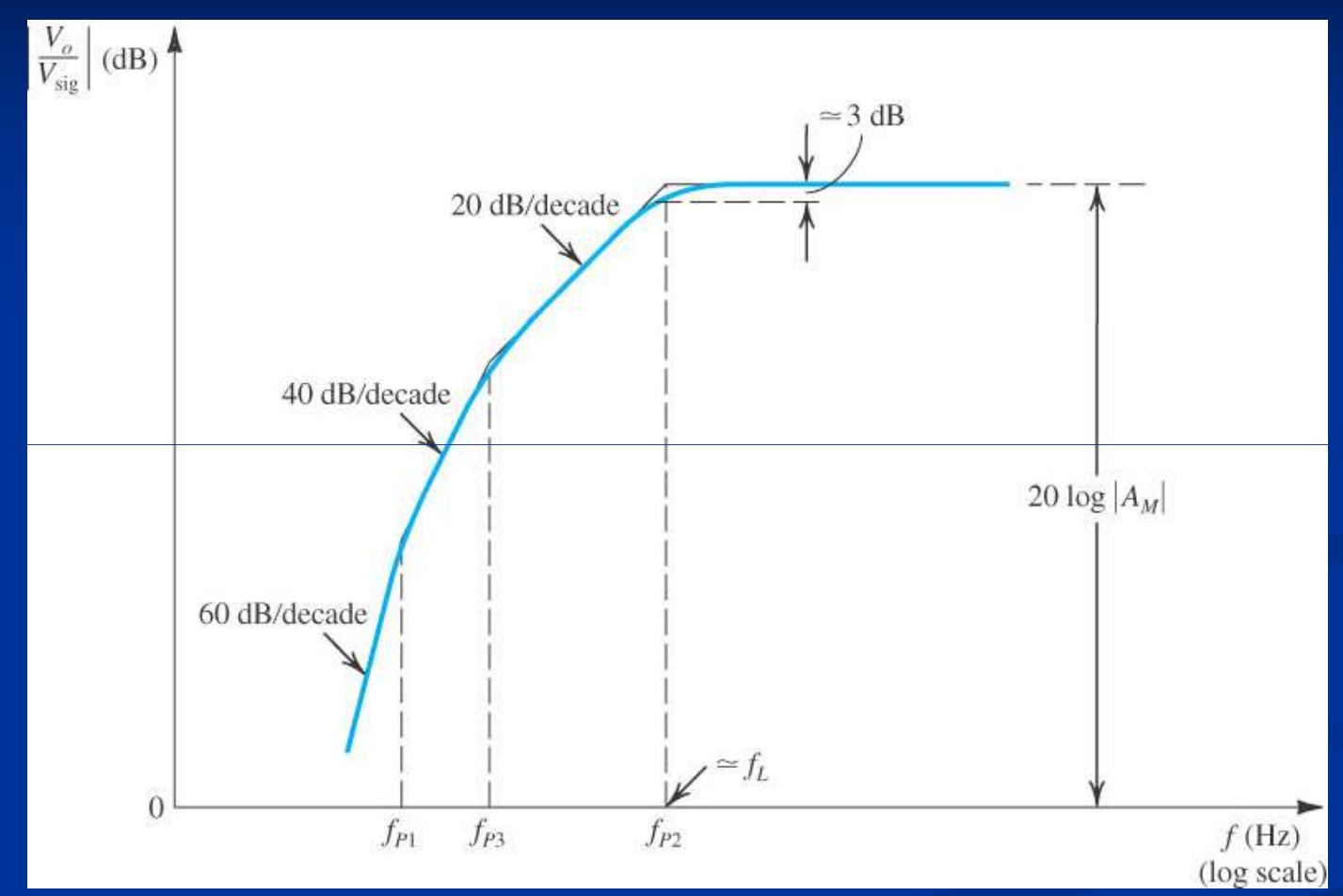

 $[f_L \approx f_{P2} : \eta$  συχνότητα  $f_{P2}$  είναι αρκετά μεγαλύτερη των  $f_{P1}$ ,  $f_{P3}$ ,  $\alpha$ αθώς  $C_{C1} \approx C_{C2} \approx C_S$  και  $1/g_m \ll (R_G + R_{sig})$ ,  $(R_D + R_L)$ ]

## **Παράδειγµα**

 $\Delta$ ίνεται ενισχυτής κοινής πηγής με  $R_G = 4.7 \text{M}\Omega$ ,  $R_D = R_L = 15 \text{k}\Omega$ , *<sup>R</sup>sig* <sup>=</sup> 100kΩ, *<sup>g</sup><sup>m</sup>* <sup>=</sup> 1mA/V. Να υπολογιστεί το κέρδος µεσαίων συχνοτήτων *<sup>A</sup><sup>M</sup>* αγνοώντας την *<sup>r</sup>o*. Να υπολογιστούν επίσης οι τιµές των πυκνωτών σύζευξης και παράκαµψης *<sup>C</sup><sup>C</sup>*<sup>1</sup> , *<sup>C</sup><sup>C</sup>*<sup>2</sup> , *<sup>C</sup><sup>S</sup>* έτσι ώστε <sup>η</sup> συχνότητα *f<sup>L</sup>* <sup>≈</sup> *<sup>f</sup><sup>P</sup>*<sup>2</sup> να τοποθετηθεί στα 100Hz και οι *<sup>f</sup><sup>P</sup>*<sup>1</sup> , *<sup>f</sup><sup>P</sup>*<sup>3</sup> τουλάχιστον <sup>10</sup> φορές χαµηλότερα (δηλ. το πολύ στα 10Hz).

$$
A_M = -\big(R_G / (R_G + R_{sig})\big)g_m (R_L / R_D) = -7.35
$$

$$
f_{P2} = 100 = g_m/(2\pi C_S) \Rightarrow C_S = 1.6 \mu F
$$

$$
f_{P1} = 10 = 1/(2\pi C_{C1}(R_G + R_{sig})) \Rightarrow C_{C1} = 3.3 \text{nF}
$$

$$
f_{P3} = 10 = 1/(2\pi C_{C2}(R_D + R_L)) \Rightarrow C_{C2} = 0.53 \mu F
$$